# Machine-Level Programming III - Procedures

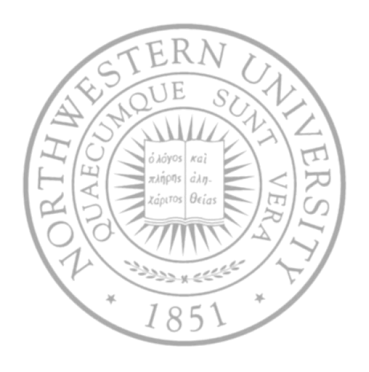

Today

- IA32 stack discipline
- Register saving conventions
- Creating pointers to local variables

Next time

Structured data

## IA32 Stack

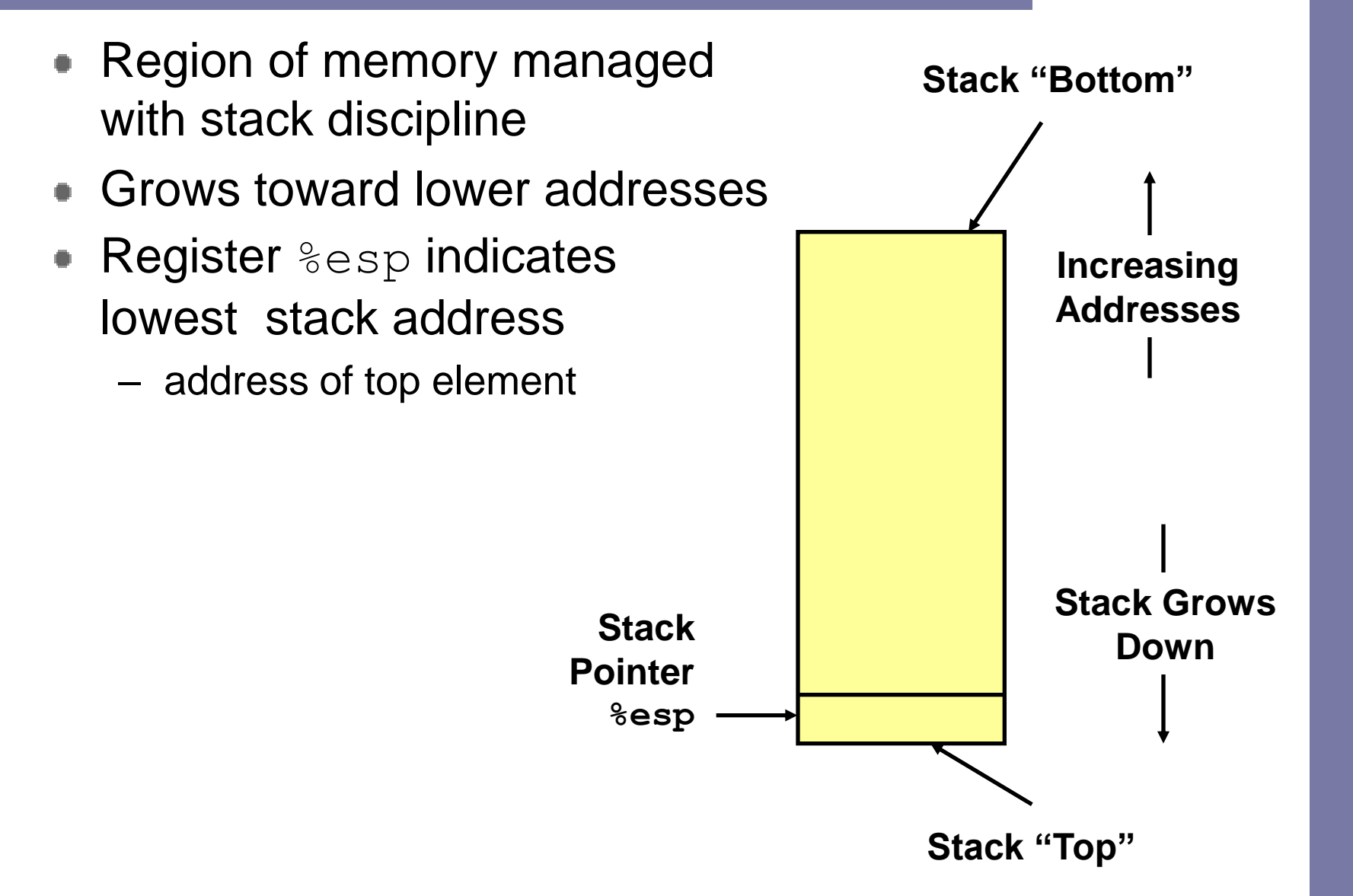

# IA32 Stack pushing

- Pushing
	- pushl *Src*
	- Fetch operand at *Src*
	- Decrement %esp by 4
	- Write operand at address given by  $\text{Resp}$

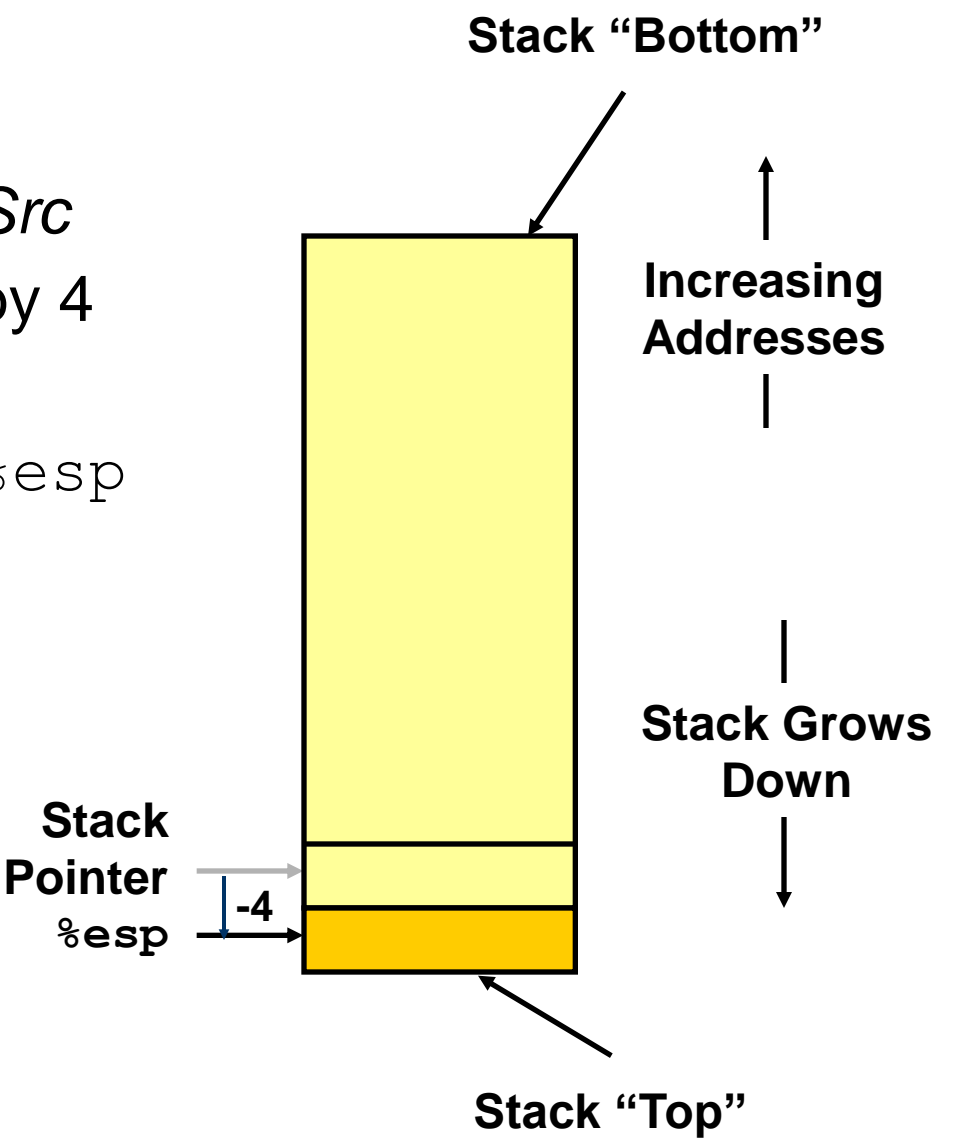

# IA32 Stack popping

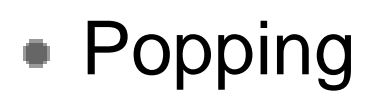

- popl *Dest*
- Read operand at address given by  $\textdegree$ esp
- Increment  $\text{Resp}$  by 4
- Write to *Dest*

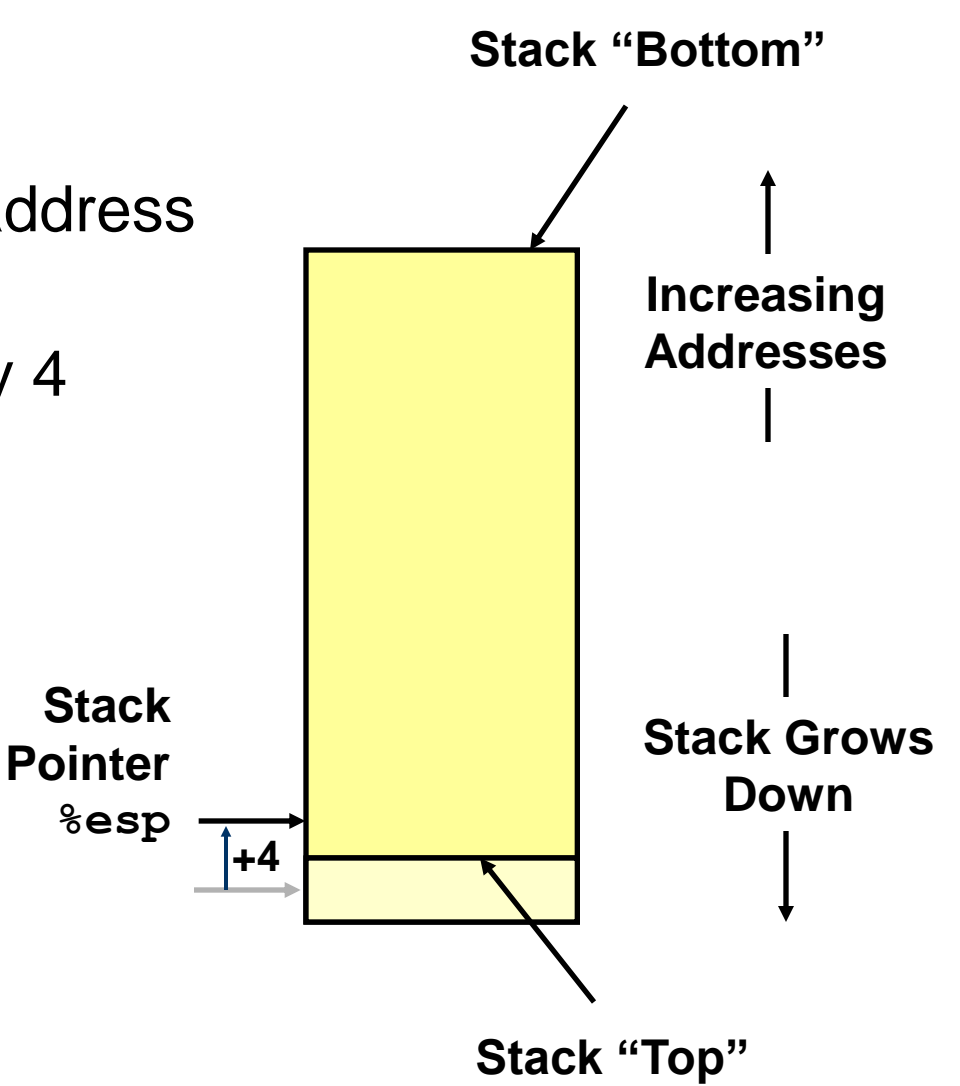

#### Stack operation examples

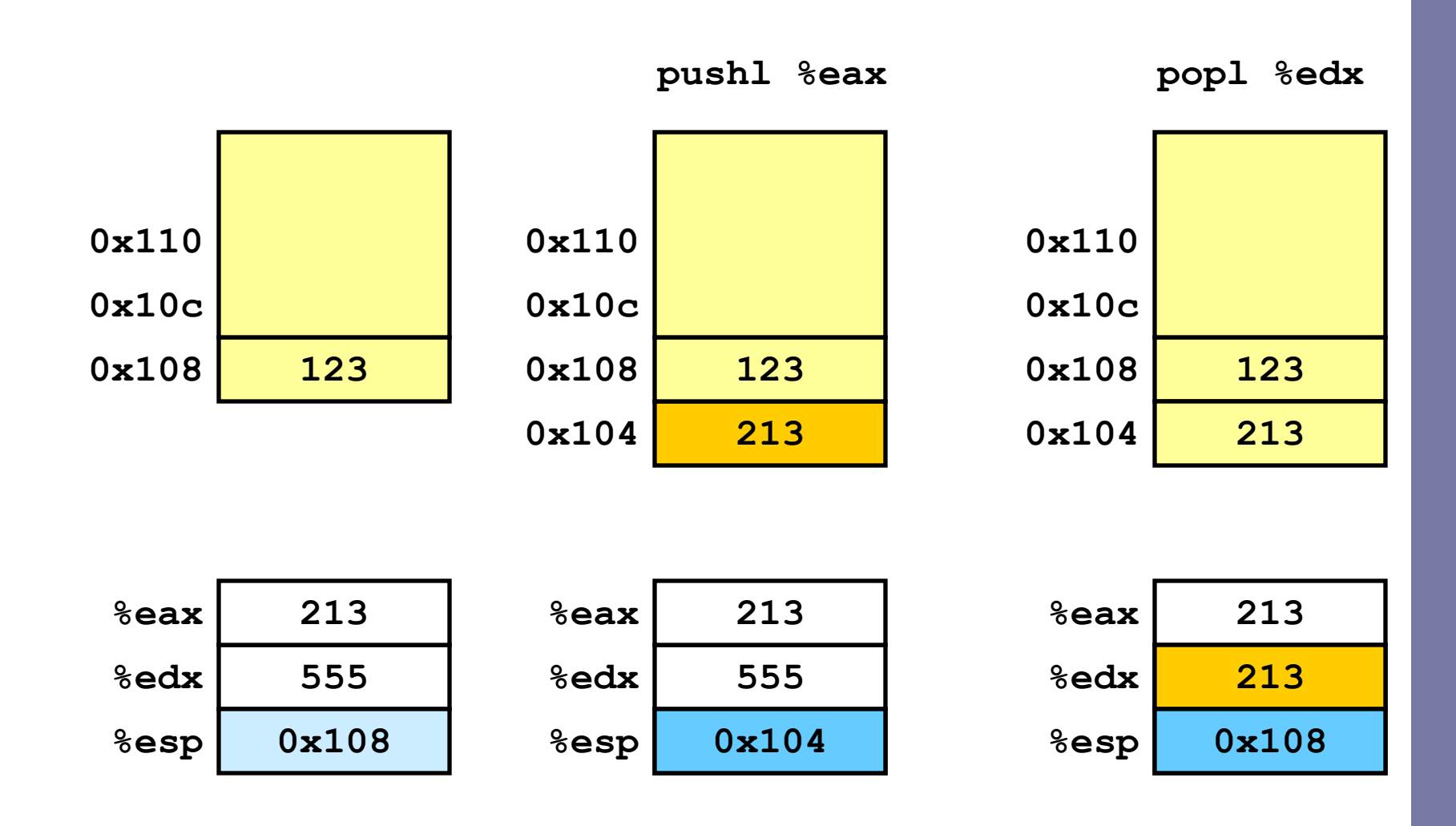

## Procedure control flow

Use stack to support procedure call and return

#### Procedure call

call *label* Push return address on stack; jump to *label* call *\*Operand* Similar, but indirect

- Return address value
	- $-$  Address of instruction immediately following  $\text{call}$
	- Example from disassembly

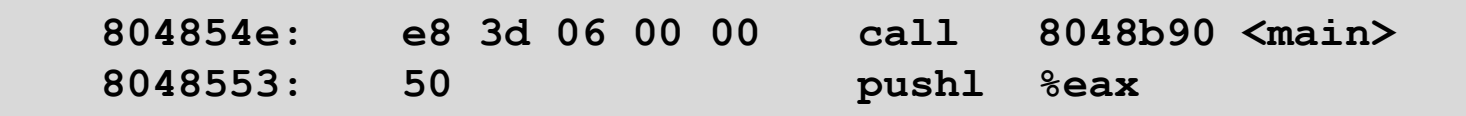

• Return address =  $0 \times 8048553$ 

#### Procedure return

- leave Prepare stack for return
- $-$  ret Pop address from stack; jump to address (stack should be ready)

#### Procedure call example

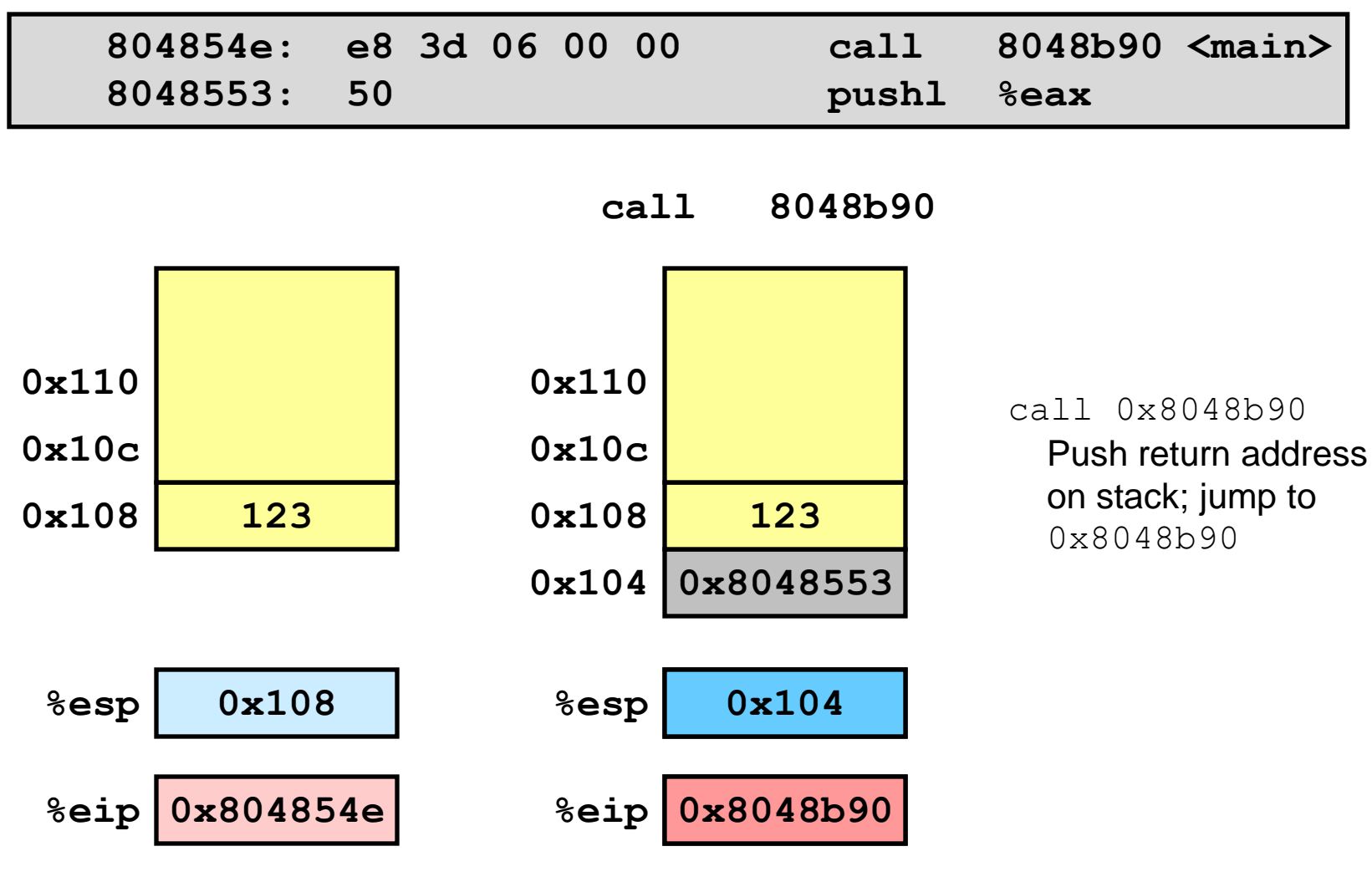

**0x8048b900x104%eip is program counter**

#### Procedure return example

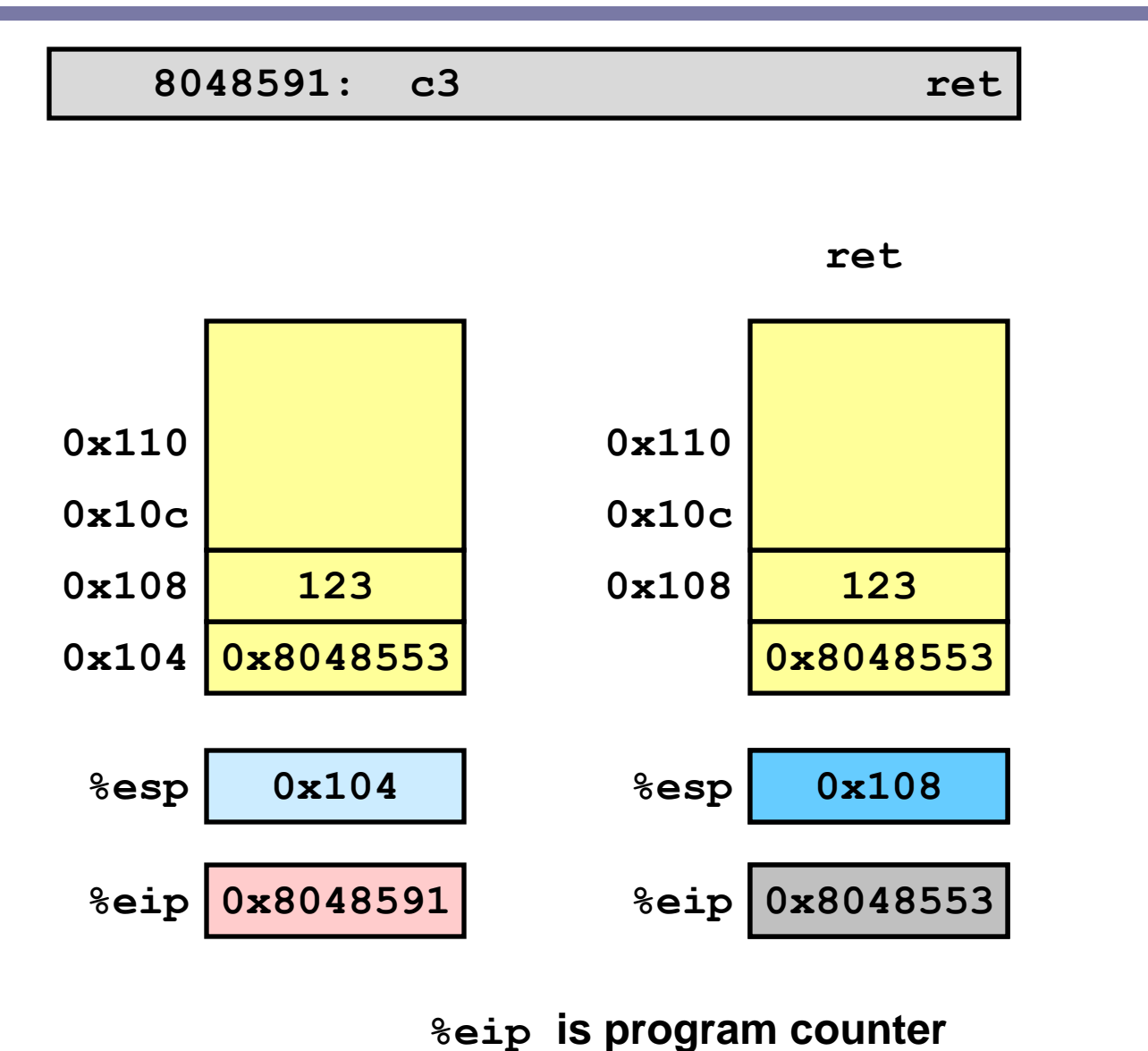

ret Pop address from stack; jump to address

# Stack-based languages

- Languages that support recursion
	- e.g., C, Pascal, Java
	- Code must be "*reentrant*"
		- Multiple simultaneous instantiations of single procedure
	- Need some place to store state of each instantiation
		- Arguments
		- Local variables
		- Return pointer
- Stack discipline
	- State for given procedure needed for limited time
		- From when called to when return
	- Callee returns before caller does
- Stack allocated in *frames*
	- state for single procedure instantiation

## Call chain example

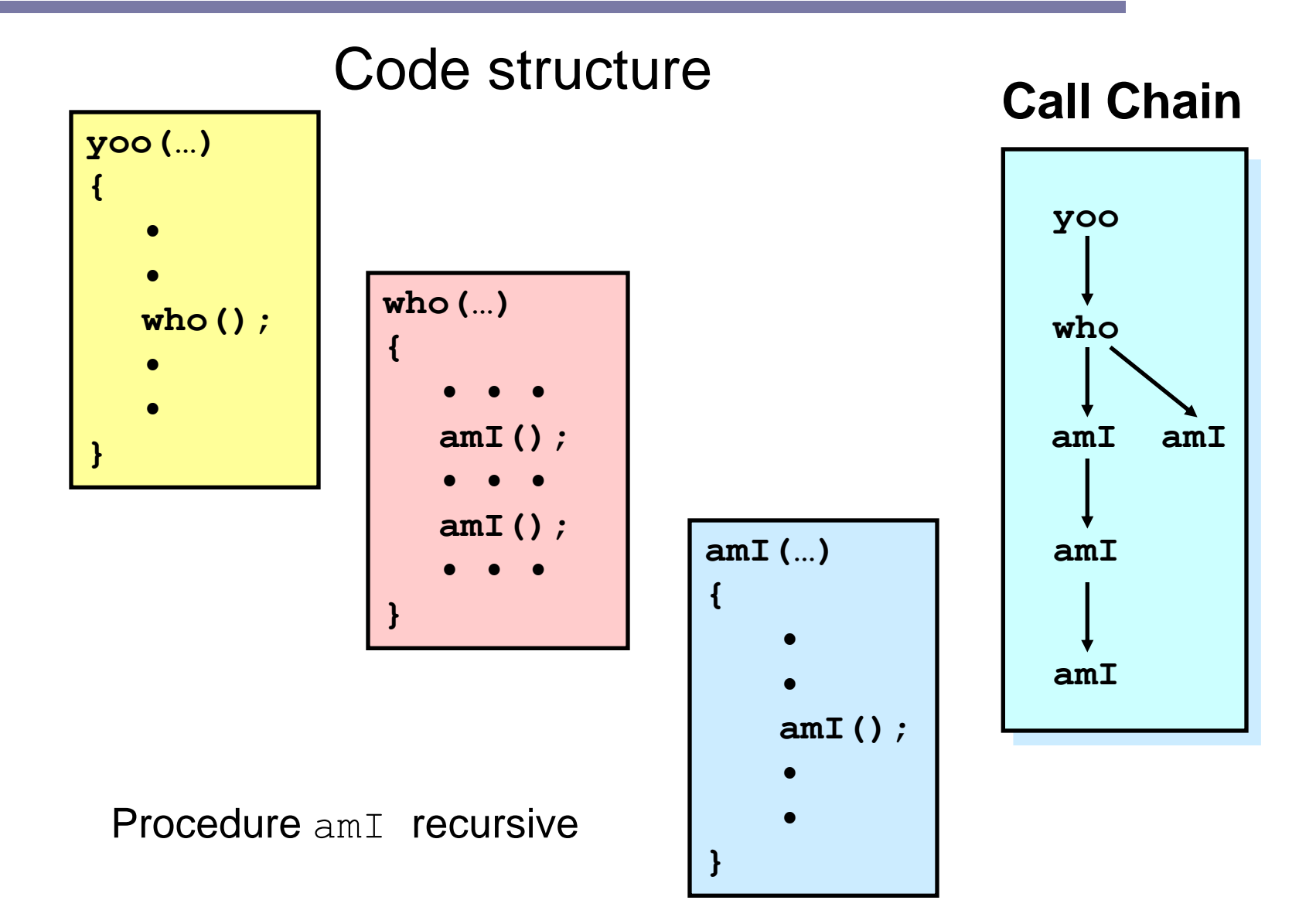

# Stack frames

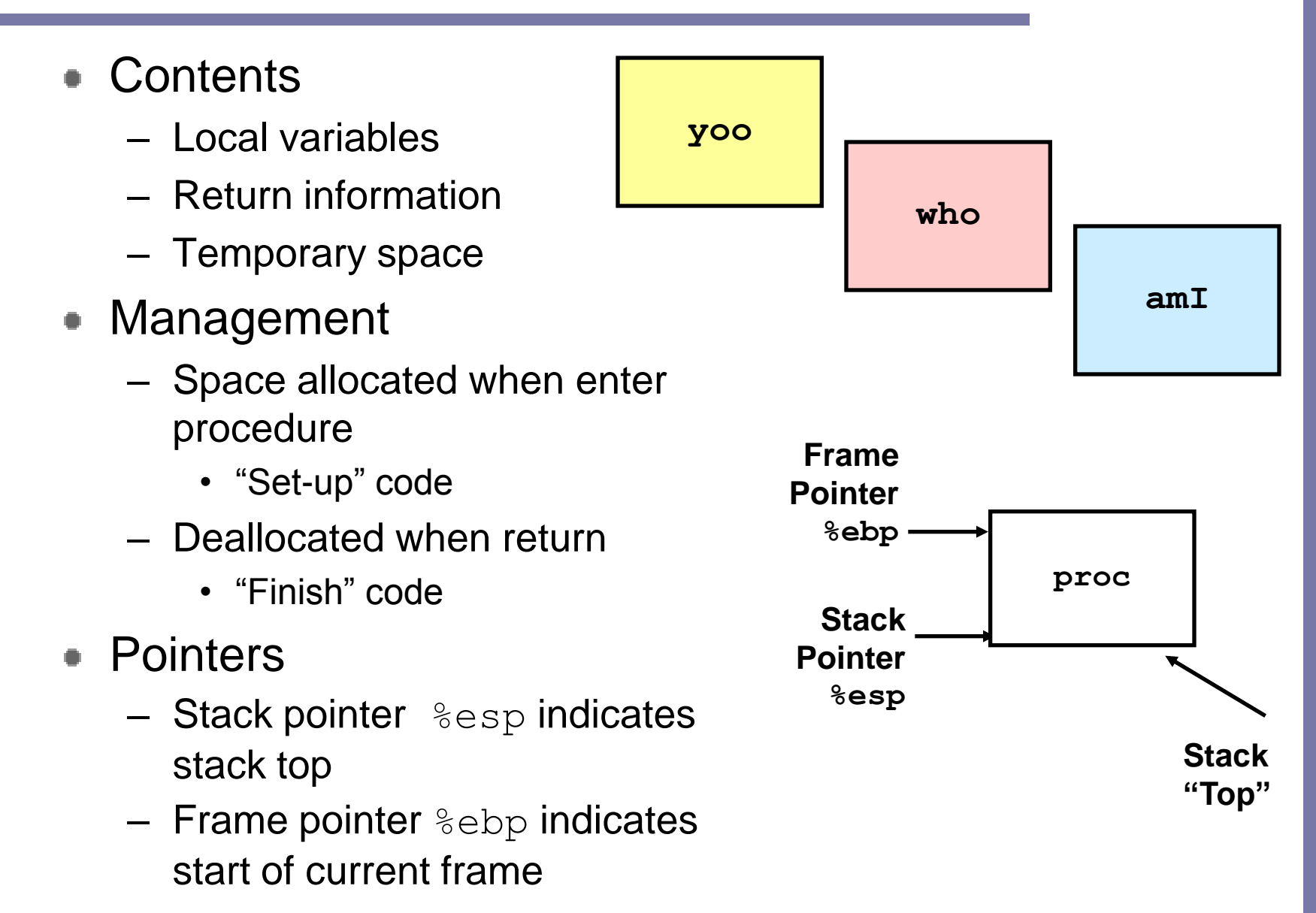

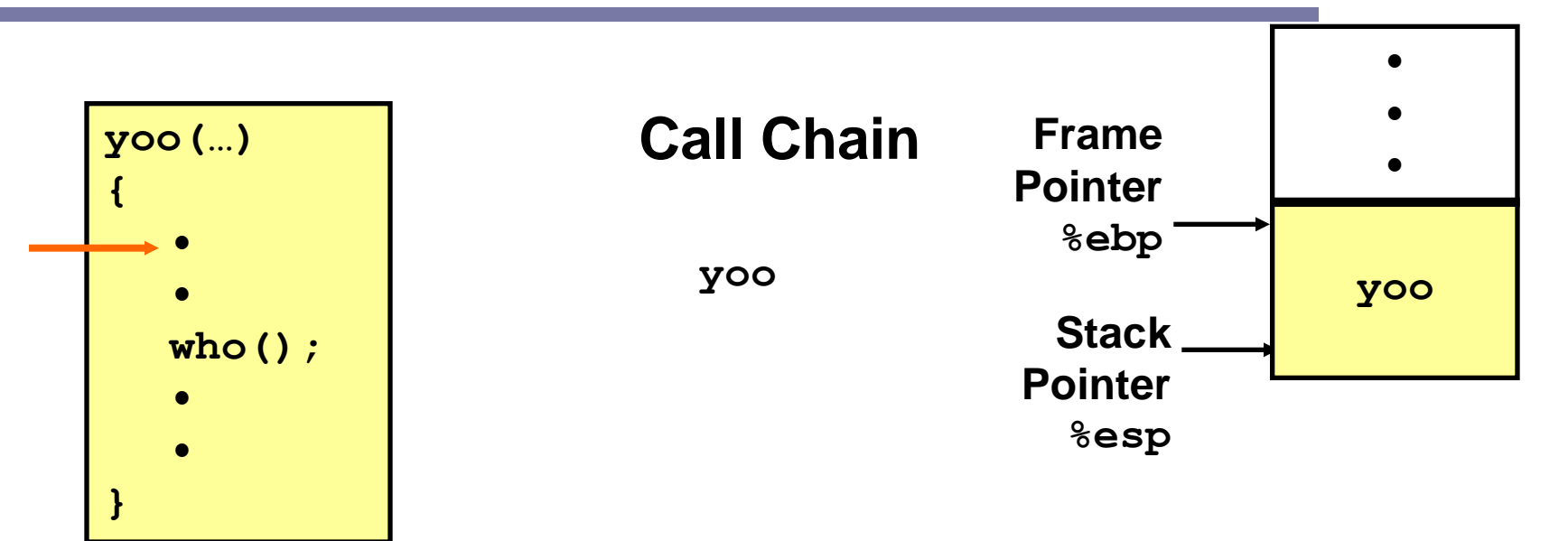

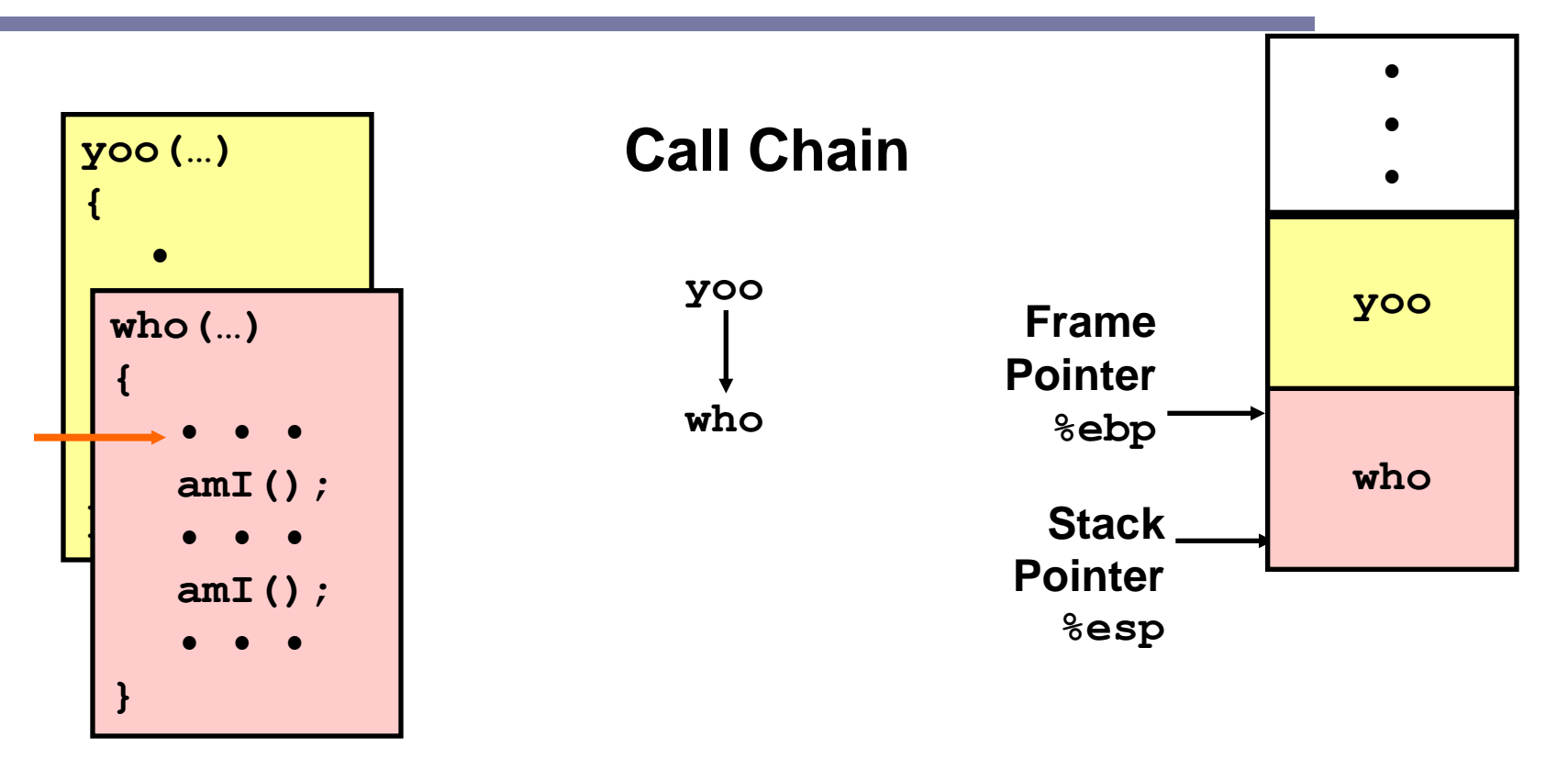

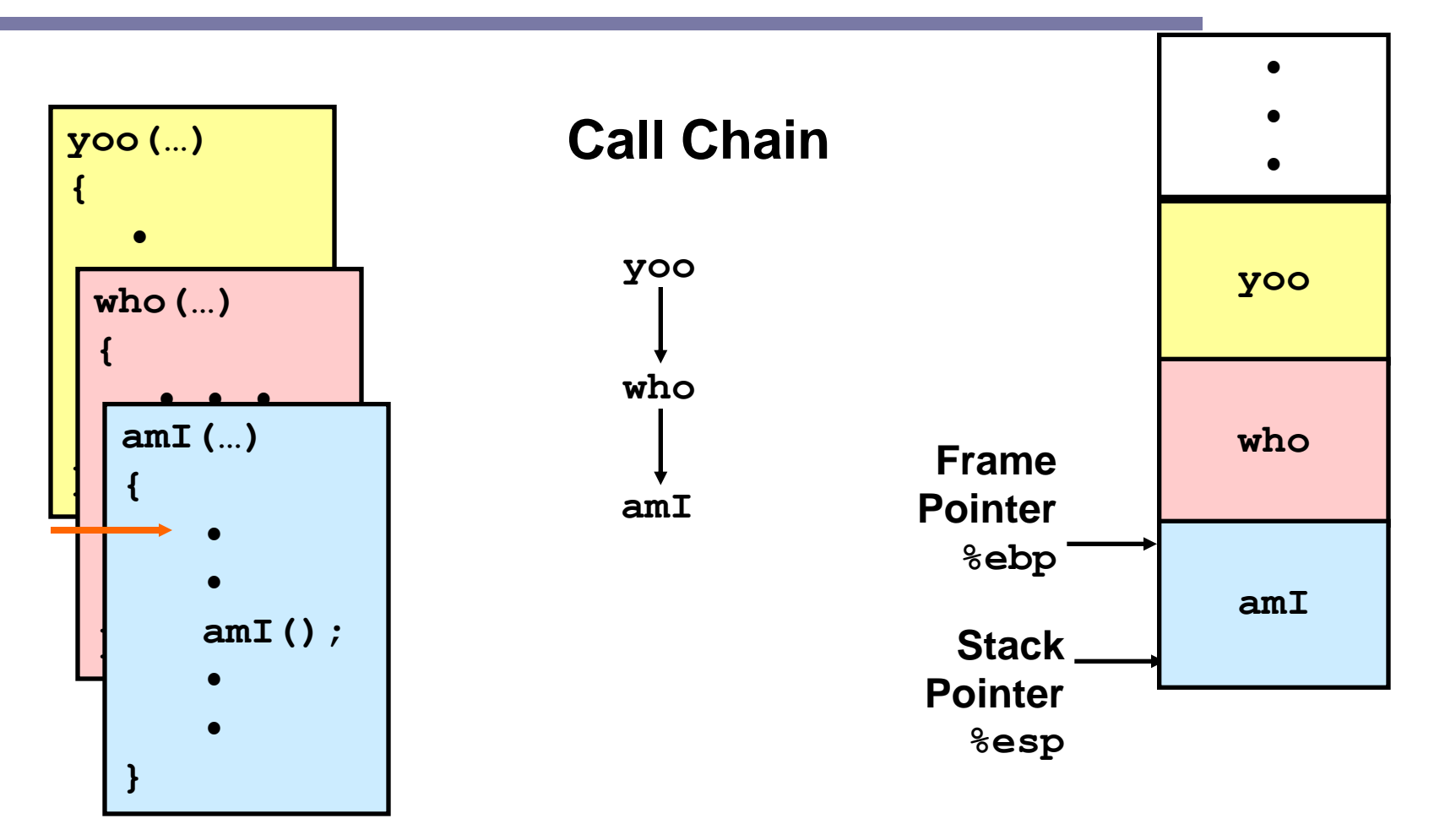

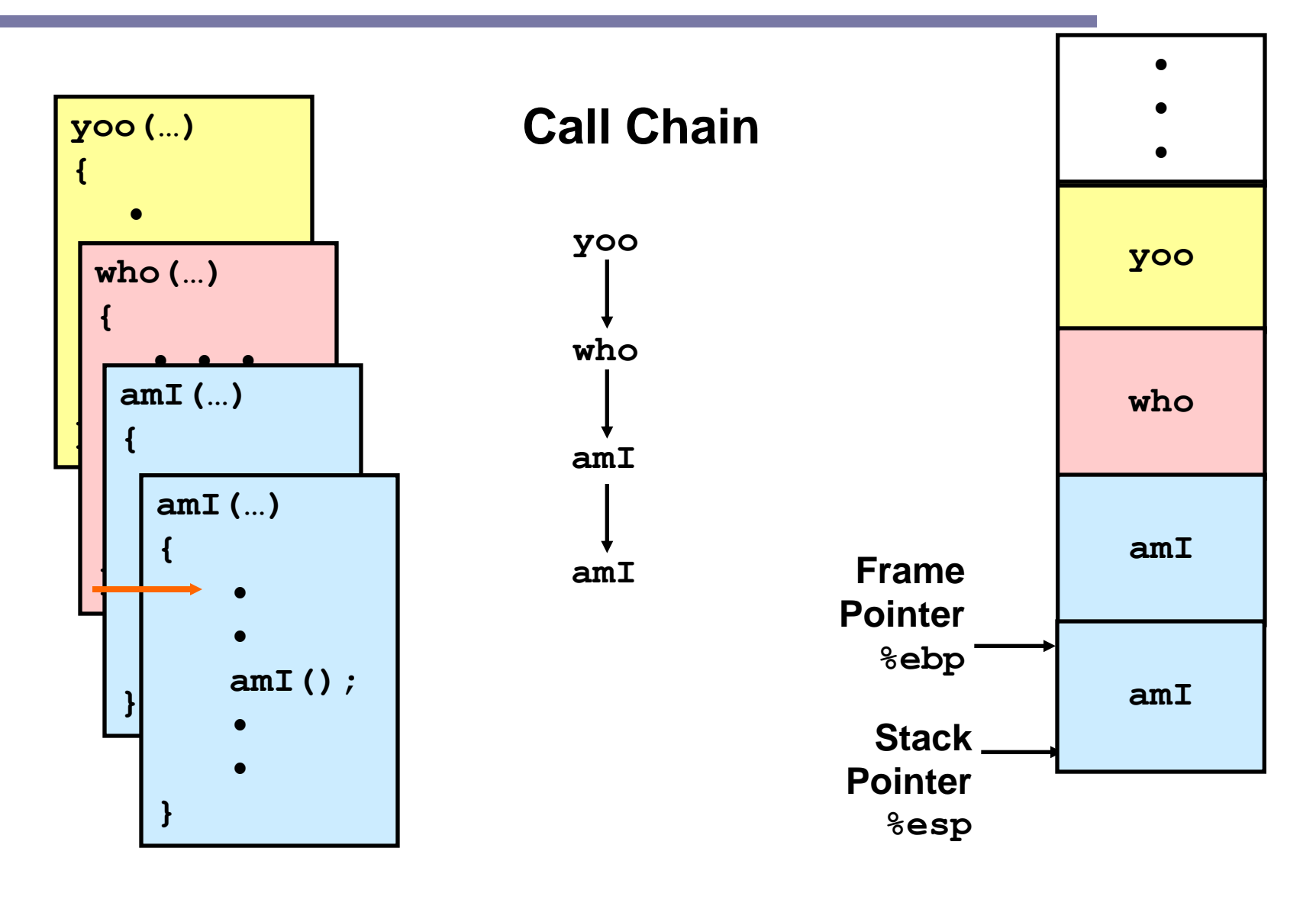

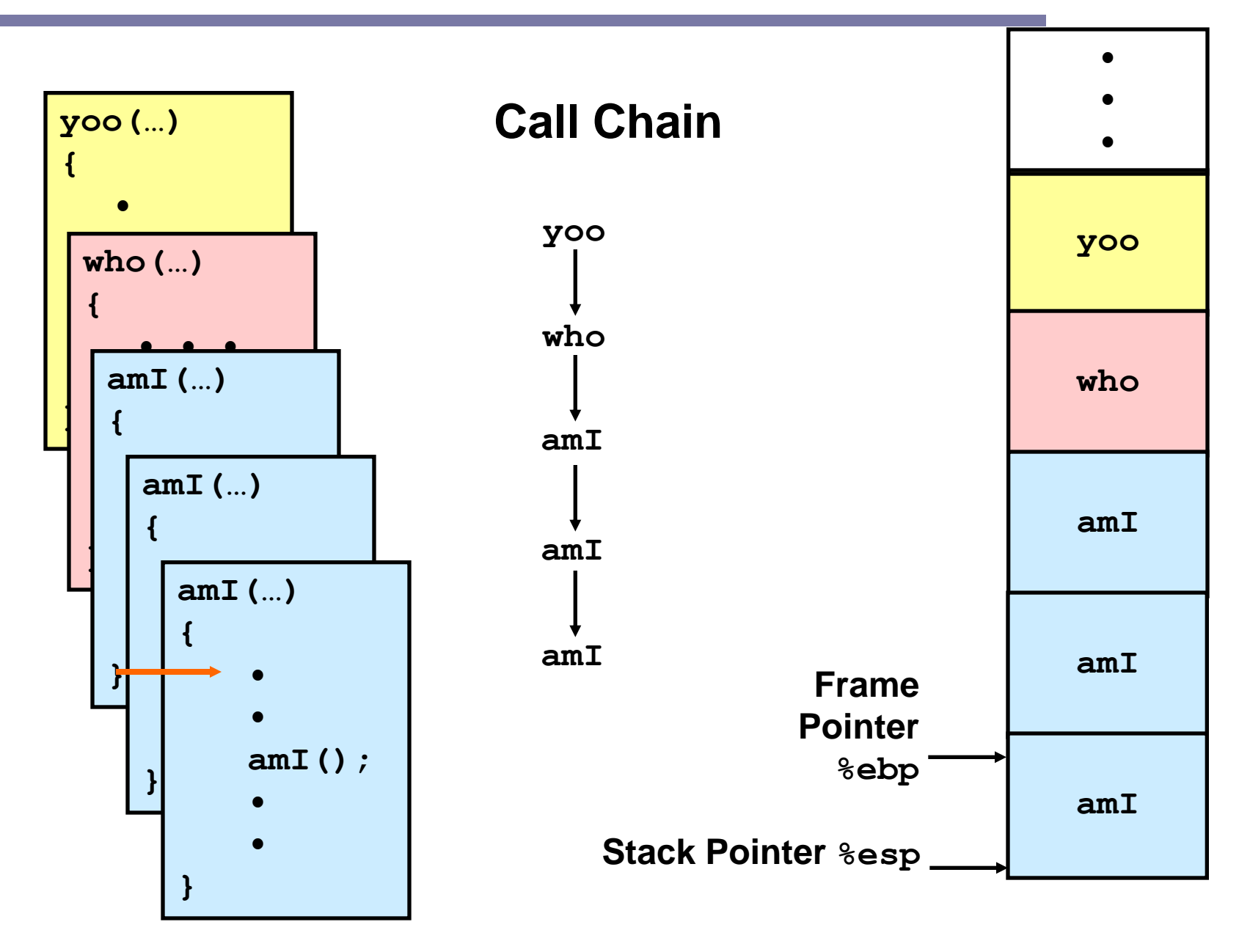

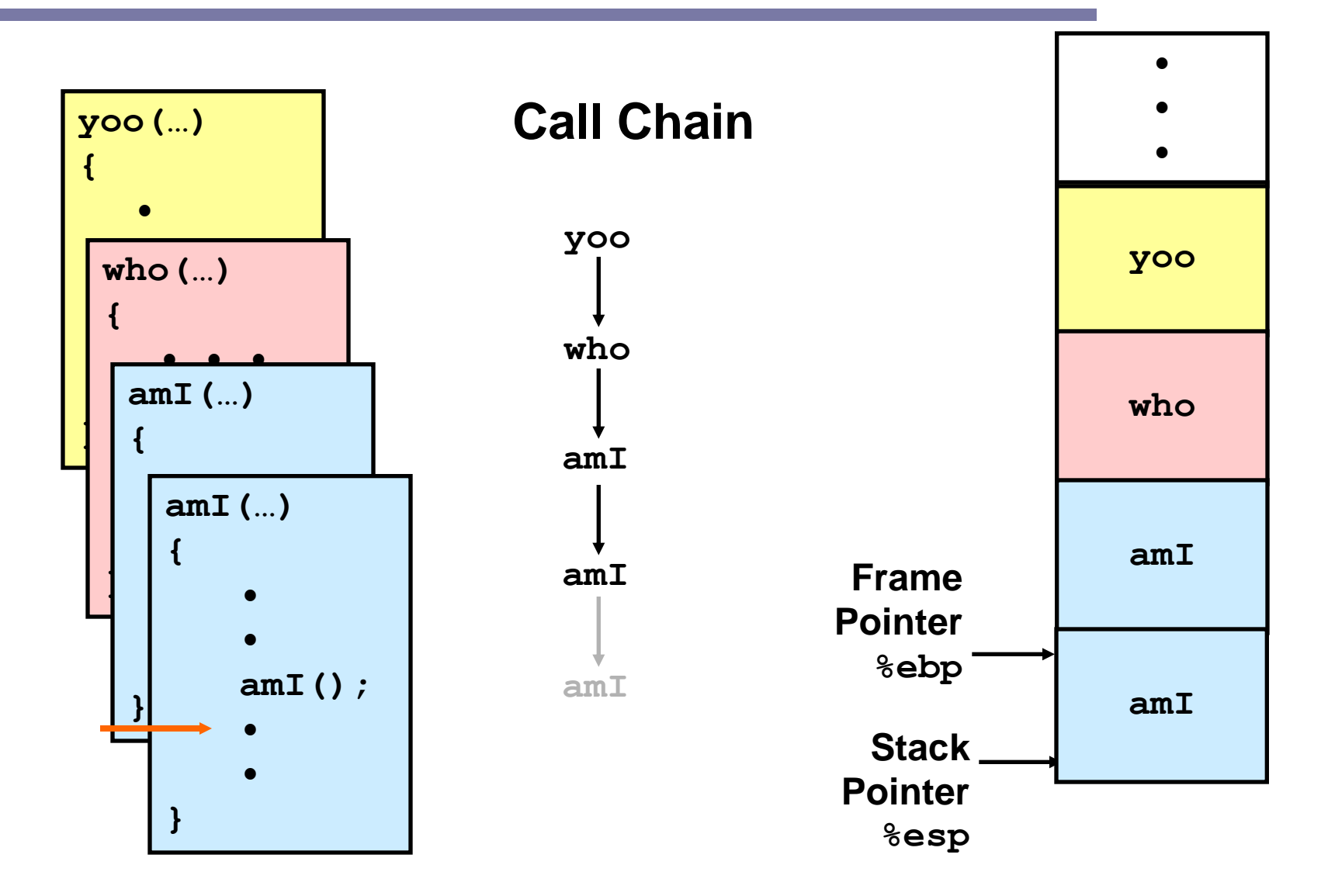

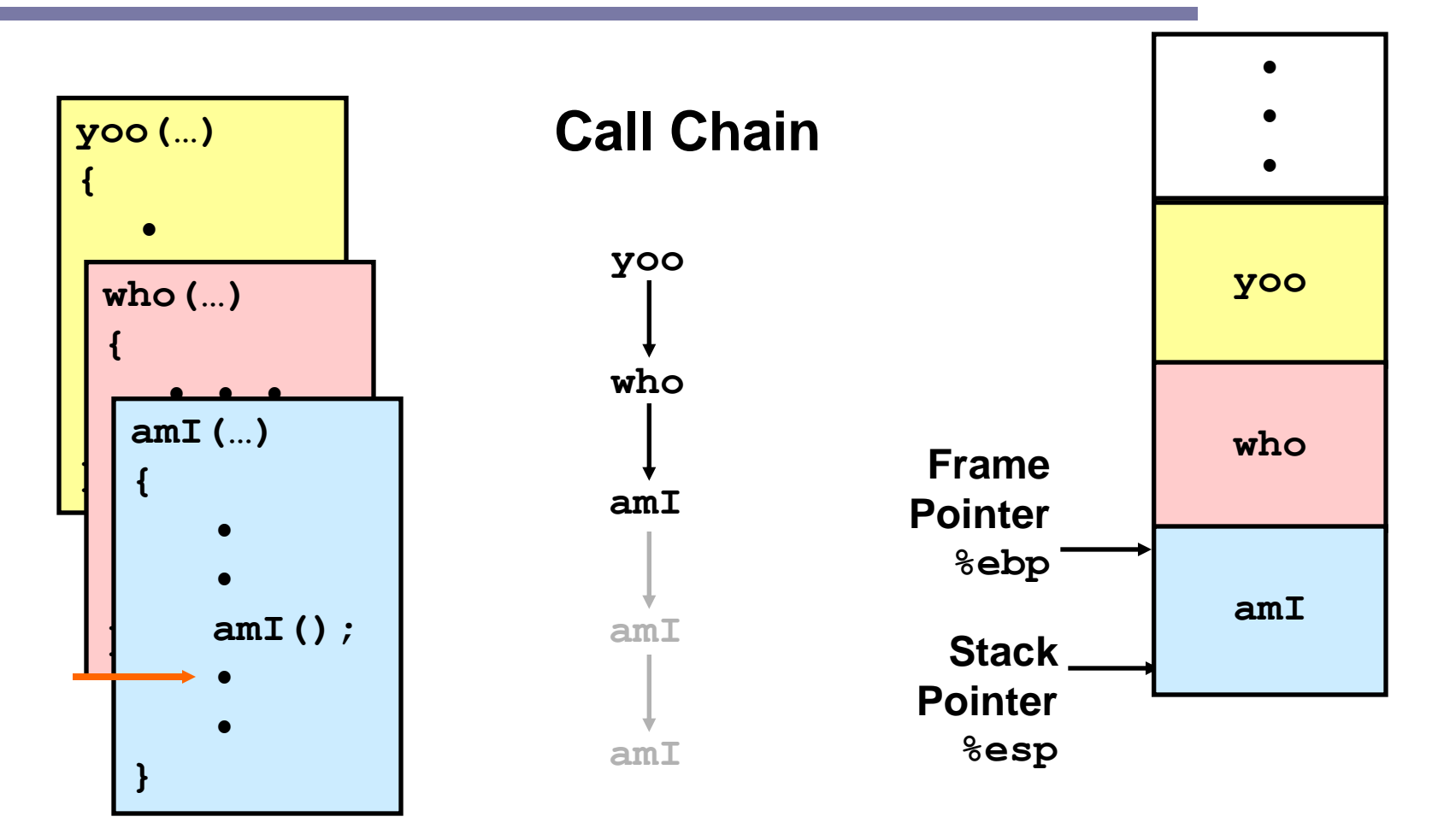

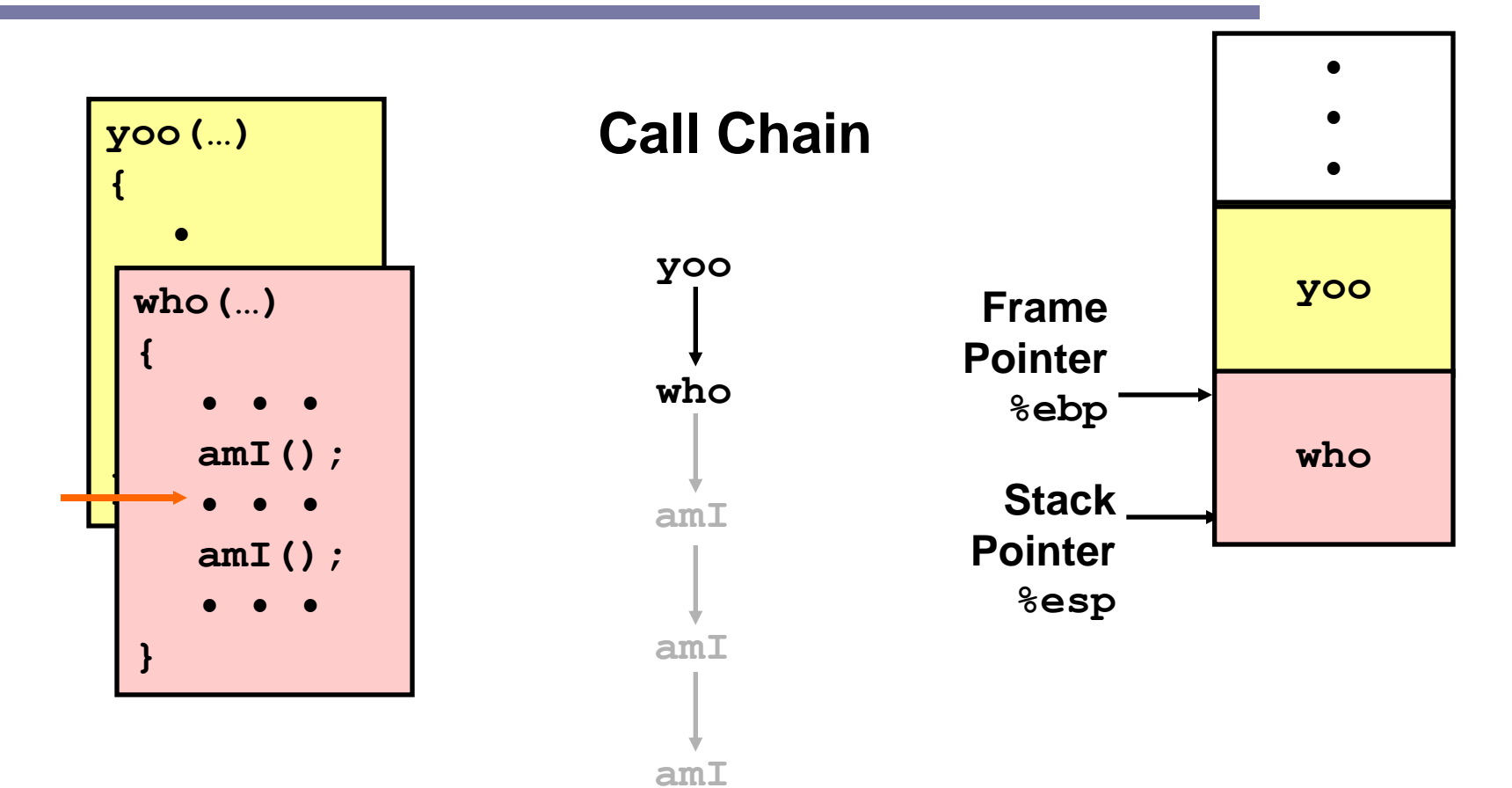

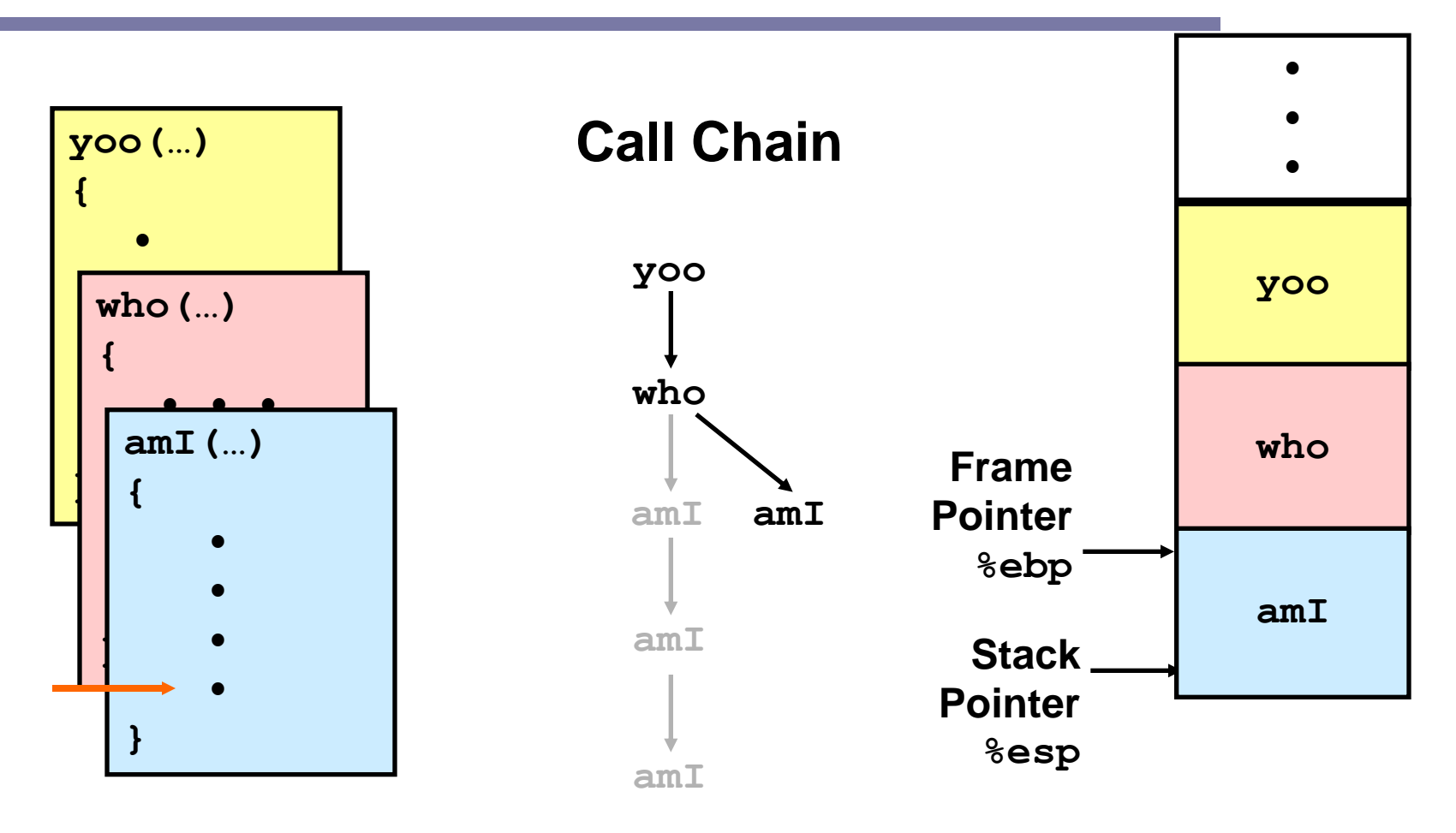

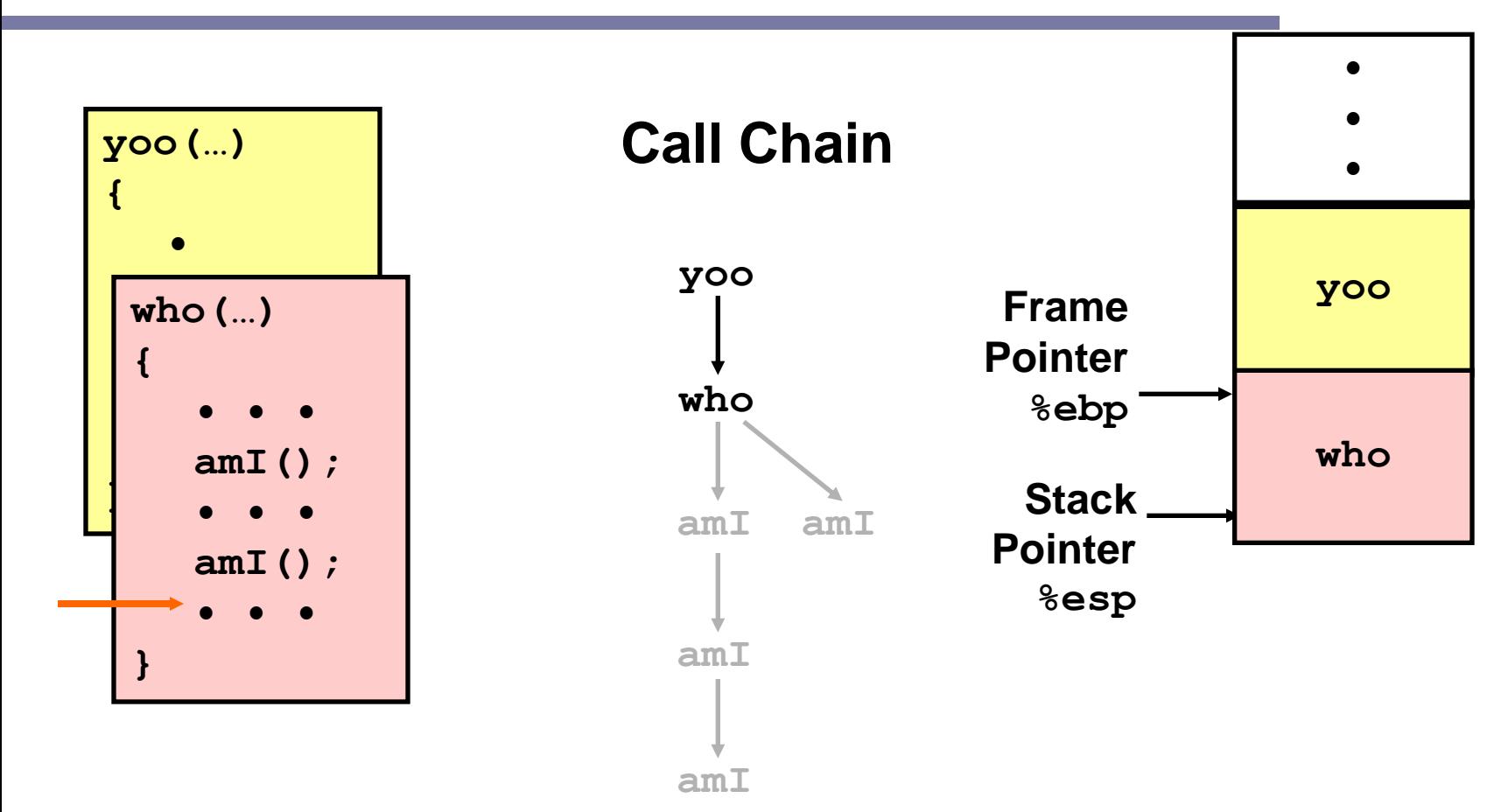

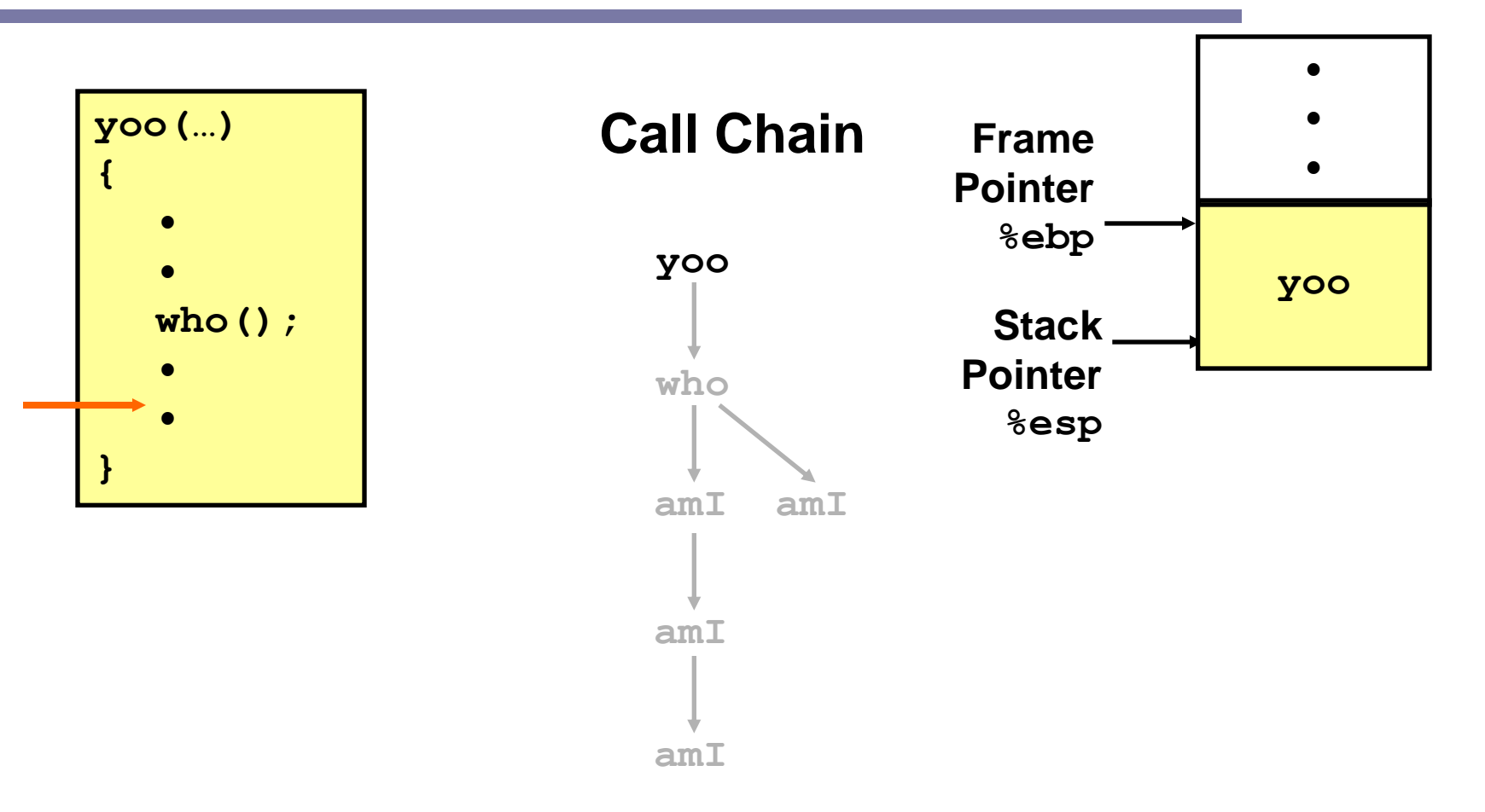

# IA32/Linux stack frame

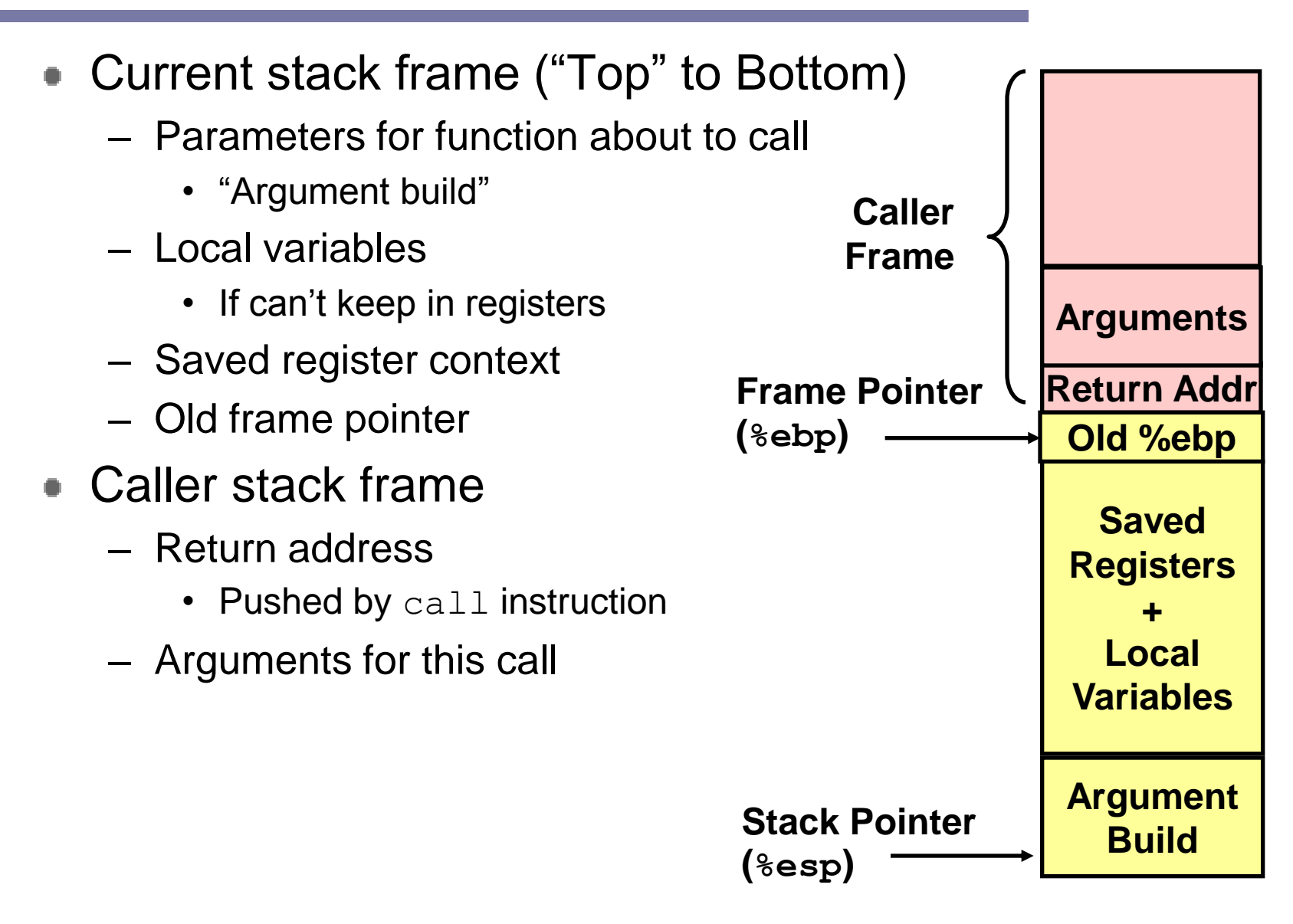

# Revisiting swap

#### **Calling swap from call\_swap**

```
int zip1 = 15213;
int zip2 = 91125;
void call_swap()
{
  swap(&zip1, &zip2);
}
```

```
call_swap:
  pushl %ebp
  movl %esp, %ebp
   subl $16, %esp
  pushl $zip2 # Global Var
  pushl $zip1 # Global Var
  call swap
```

```
void swap(int *xp, int *yp) 
{
  int t0 = \star xp;
  int t1 = \star yp;
  *_{\text{xp}} = t1;*yp = t0;}
```
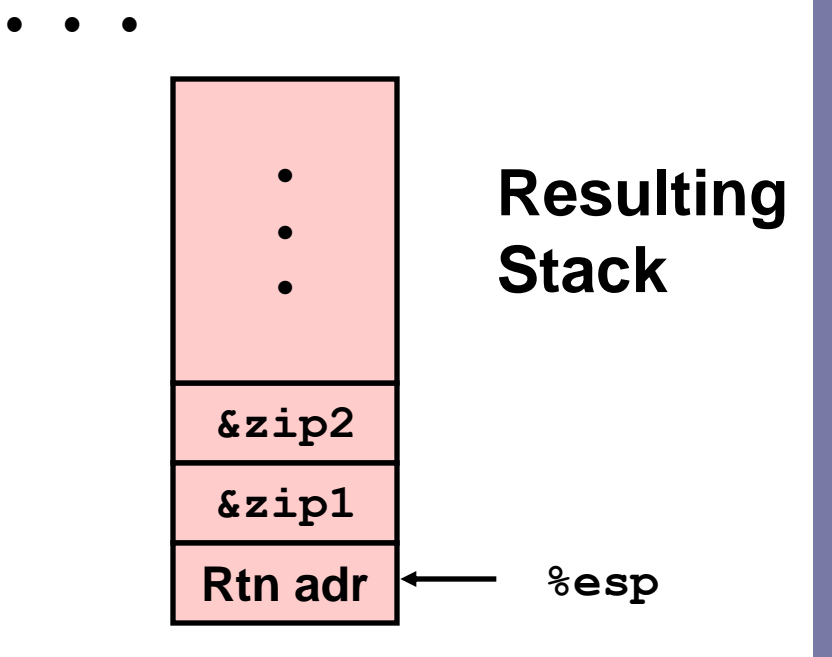

# Revisiting swap

```
void swap(int *xp, int *yp) 
{
  int t0 = \star xp;
  int t1 = \star yp;
  *_{\mathbf{xp}} = t1;*yp = t0;}
```
#### **swap: pushl %ebp movl %esp,%ebp pushl %ebx movl 8(%ebp),%edx movl 12(%ebp),%ecx movl (%edx),%ebx movl (%ecx),%eax movl %eax,(%edx) movl %ebx,(%ecx) pop %ebx leave ret Body Set Up Finish**

#### swap Setup #1

#### **&zip2 &zip1 Rtn adr %esp Entering Stack • • • %ebp**

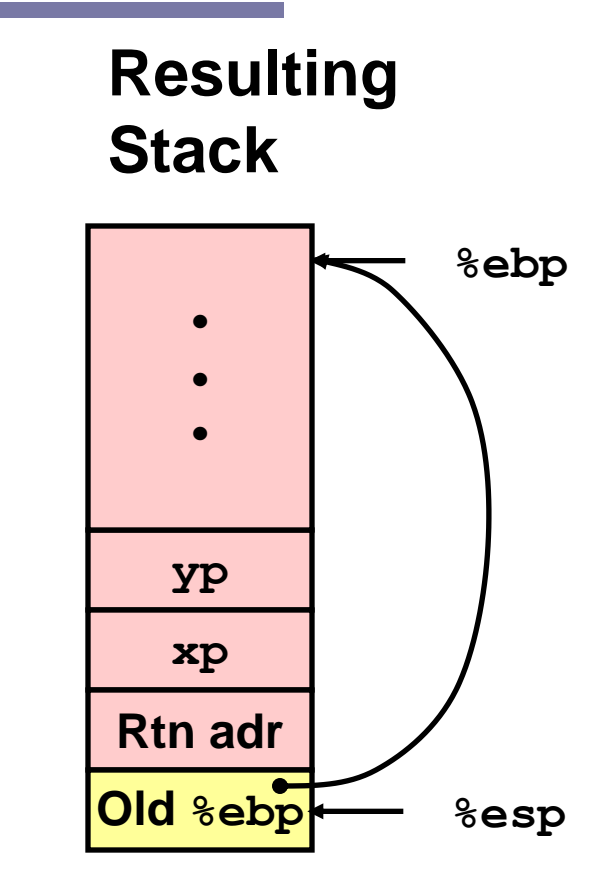

**swap:**

**pushl %ebp movl %esp,%ebp pushl %ebx**

#### swap Setup #2

# **Entering Stack**

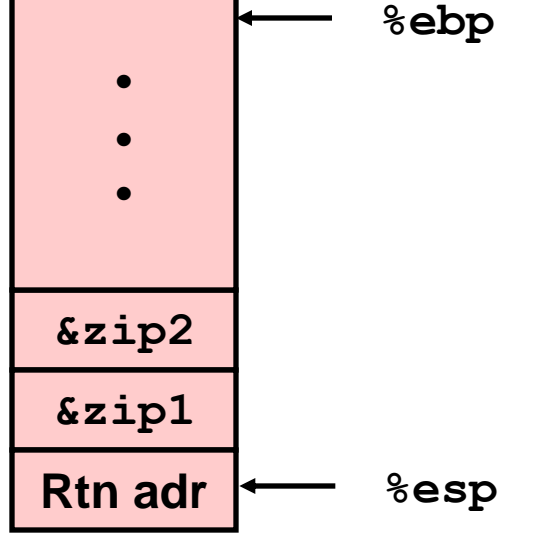

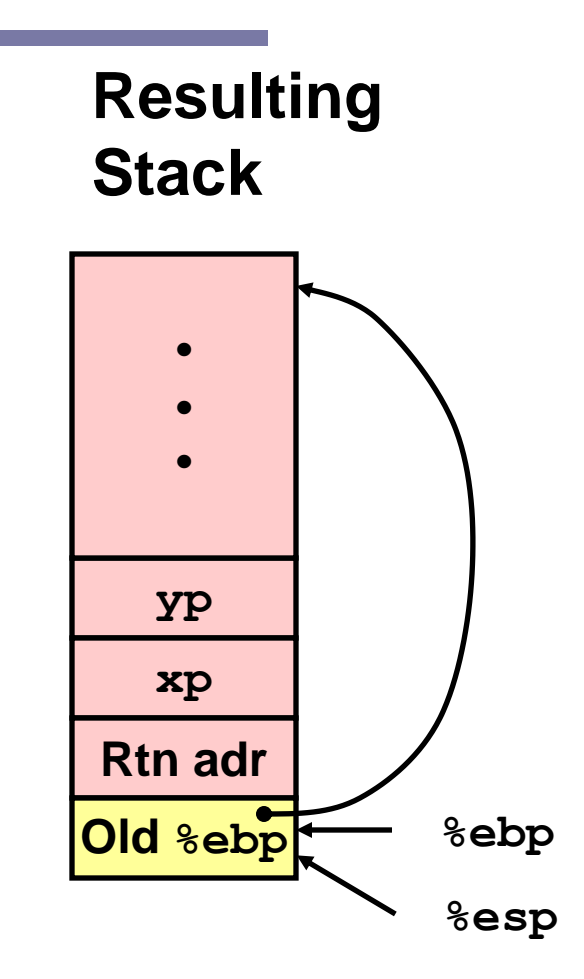

**swap: pushl %ebp movl %esp,%ebp pushl %ebx**

#### swap Setup #3

#### **Entering Stack**

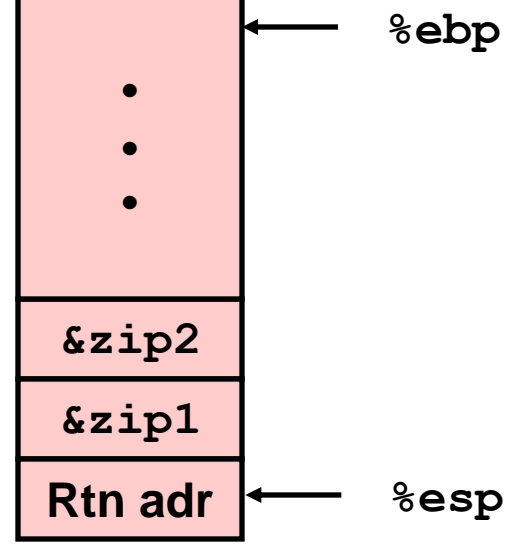

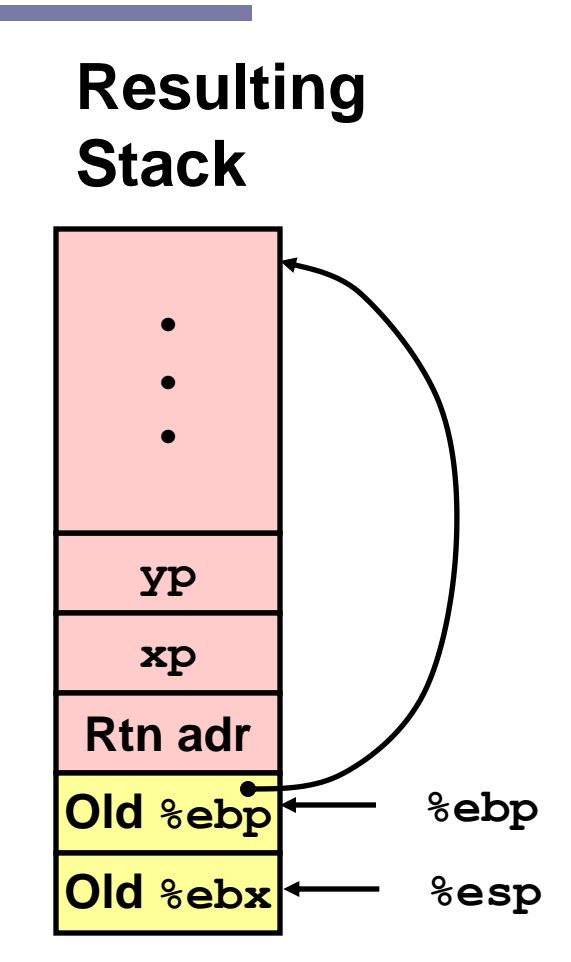

#### **swap:**

**pushl %ebp movl %esp,%ebp pushl %ebx**

## Effect of swap setup

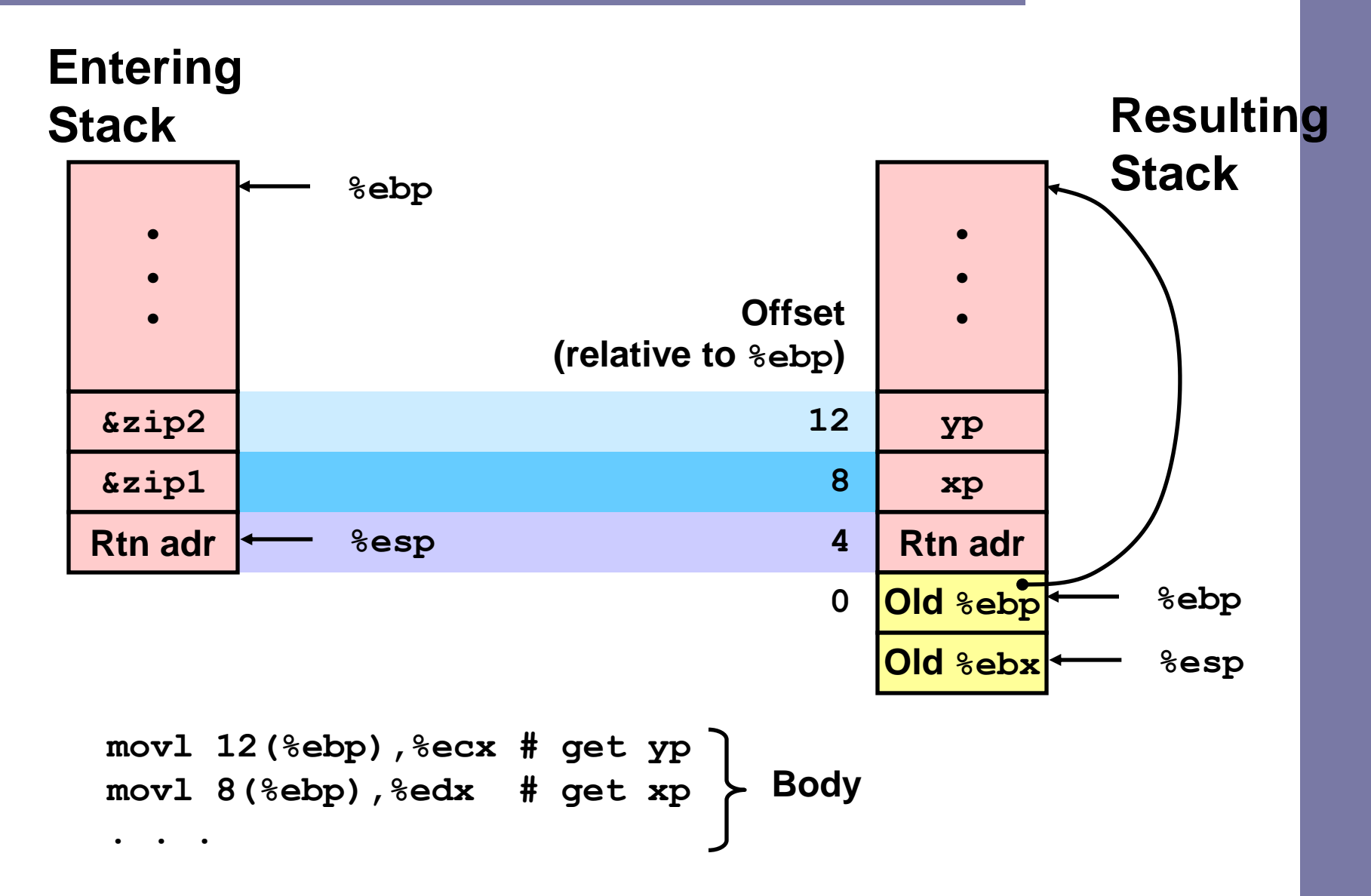

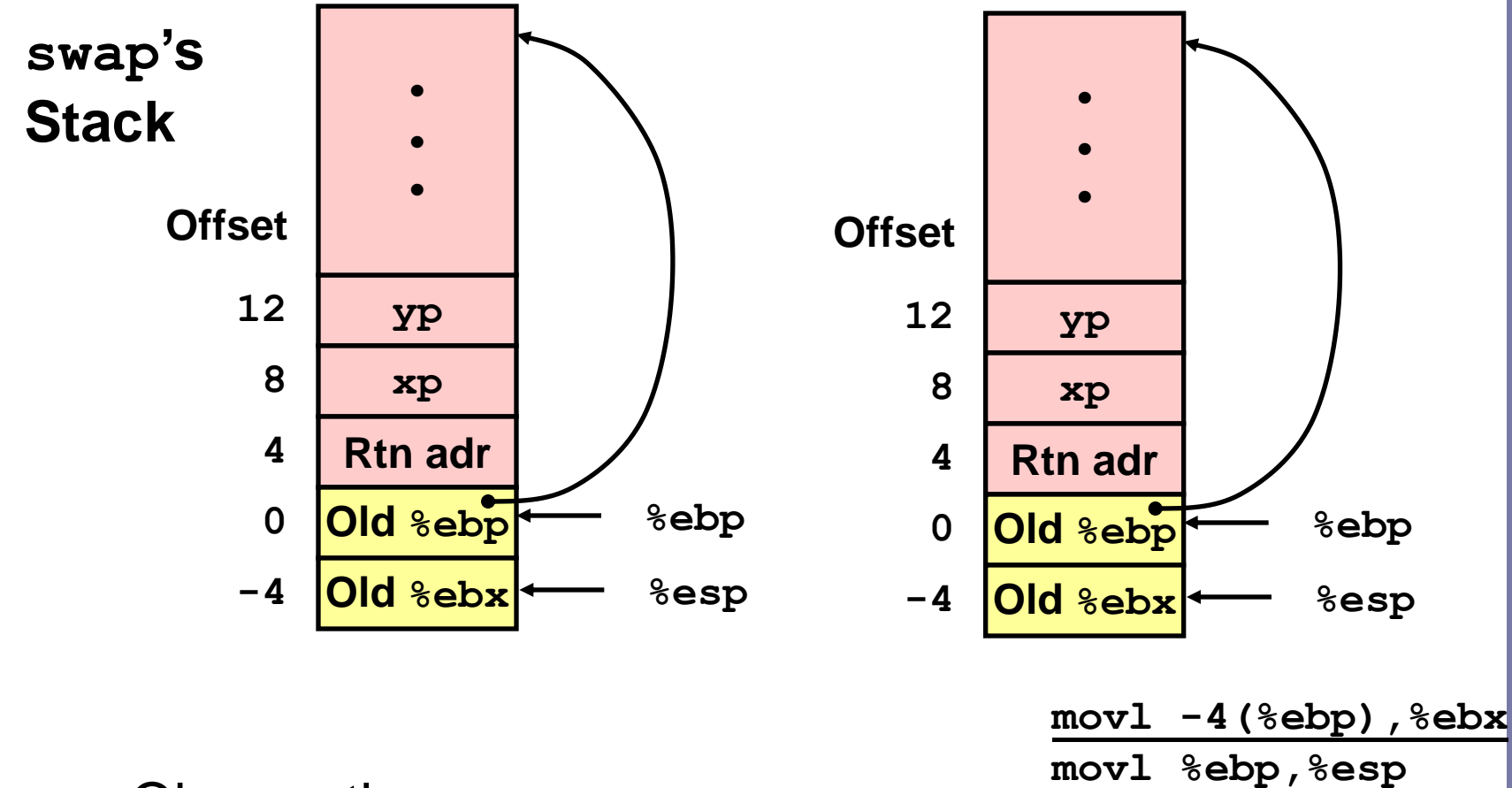

- **Observation** 
	- $-$  Saved & restored register  $\text{?}ebx$

**popl %ebp**

**ret**

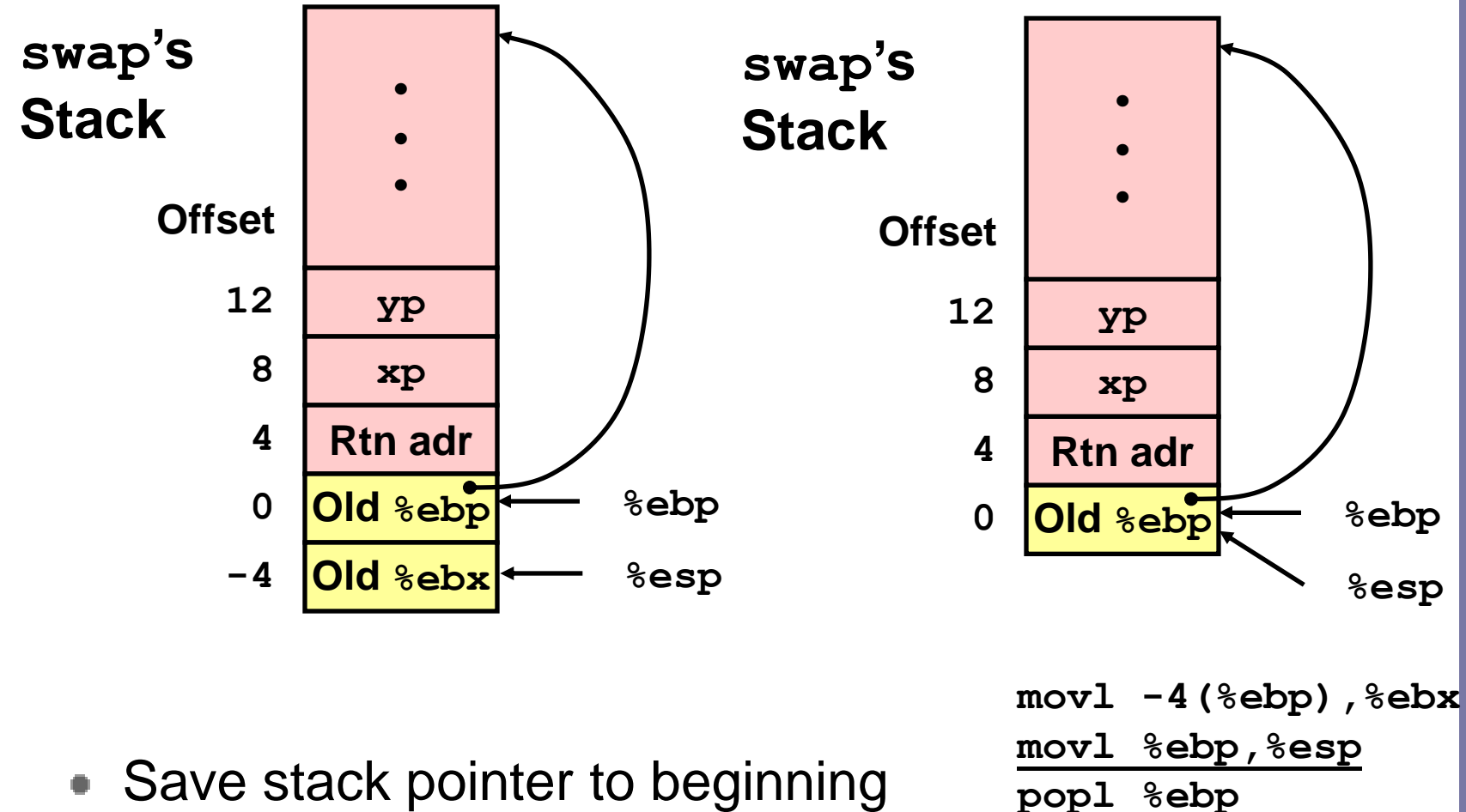

**ret**

of frame

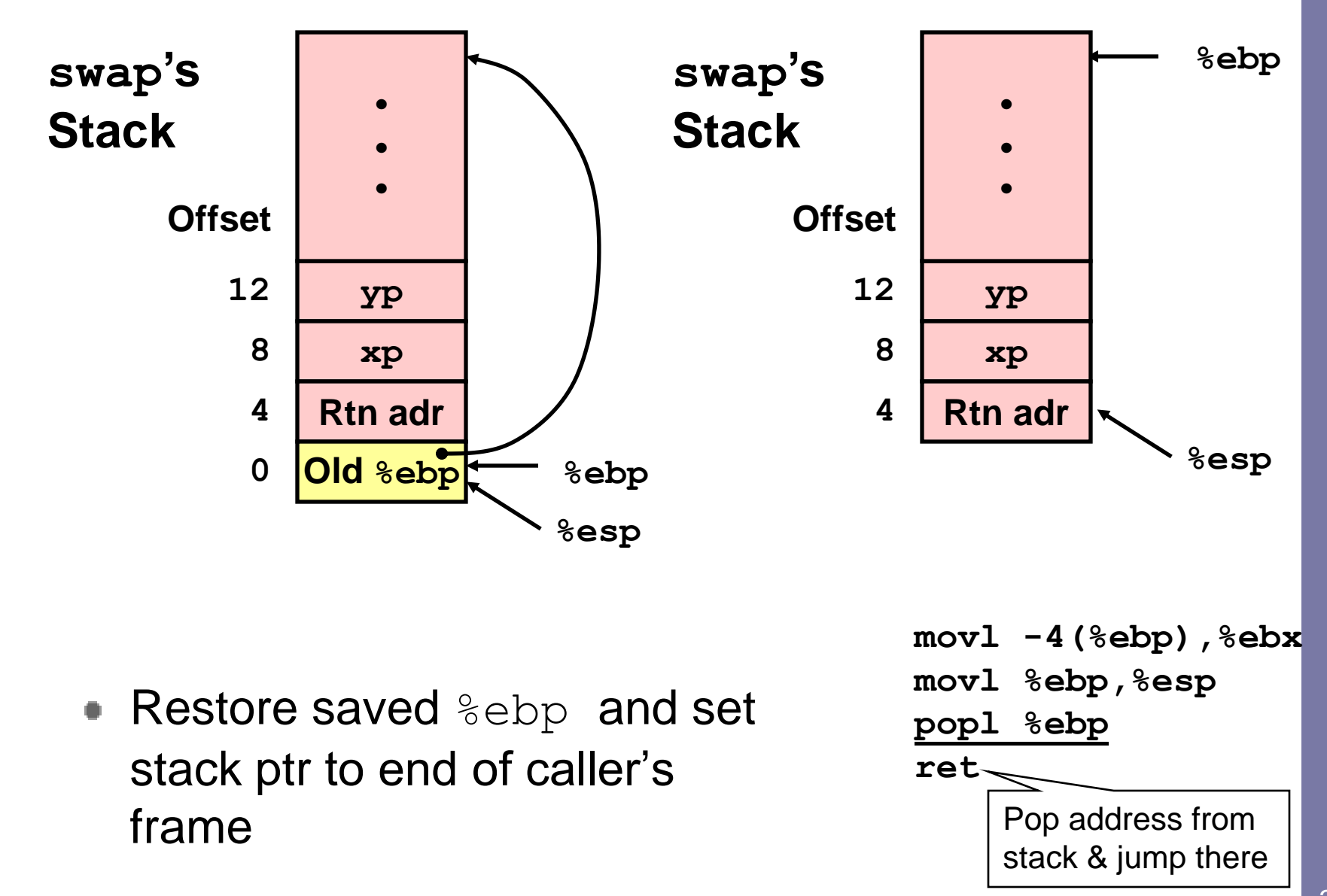

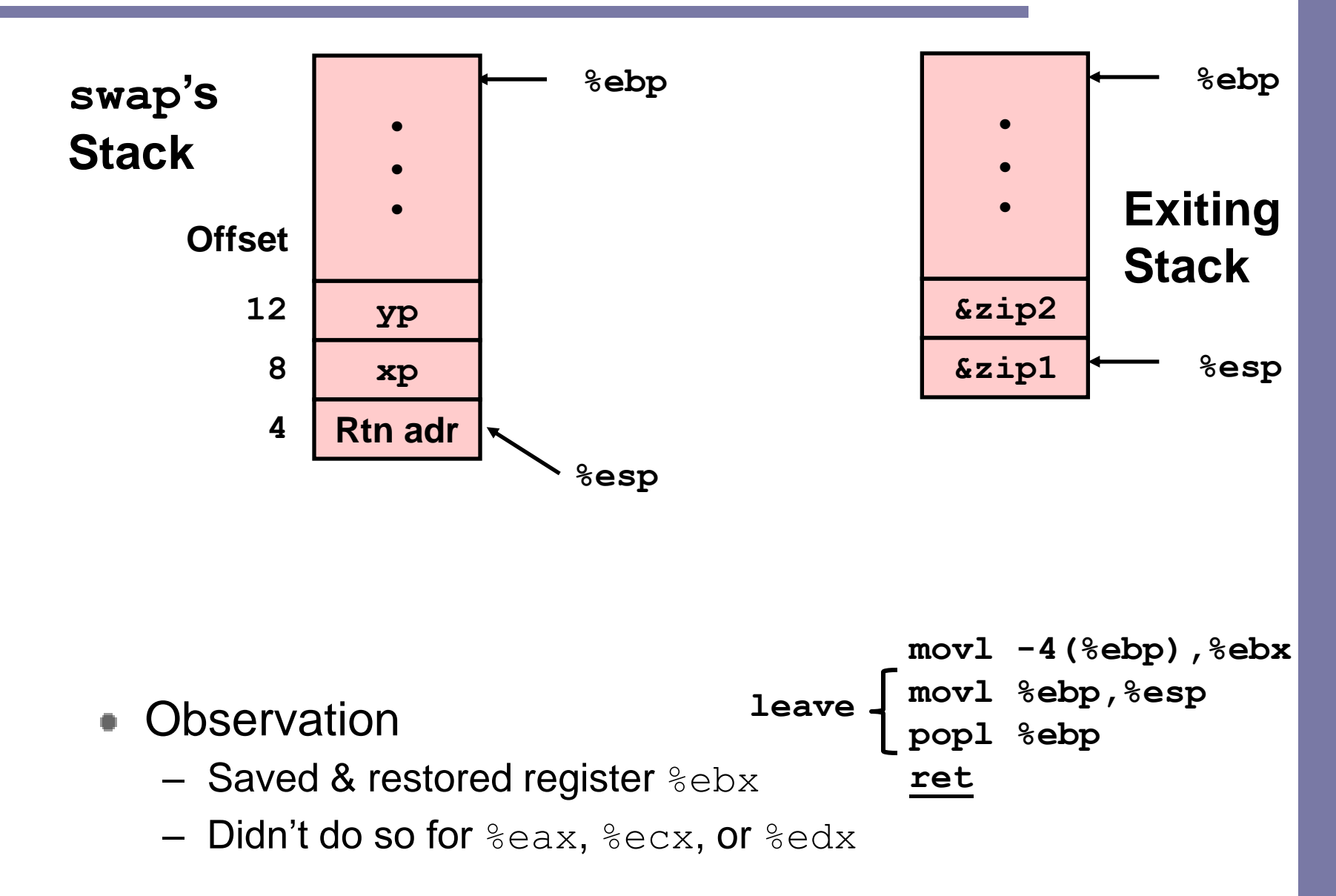

# Register saving conventions

- $\bullet$  When procedure yoo calls who:
	- yoo is the *caller*, who is the *callee*
- Can register be used for temporary storage?

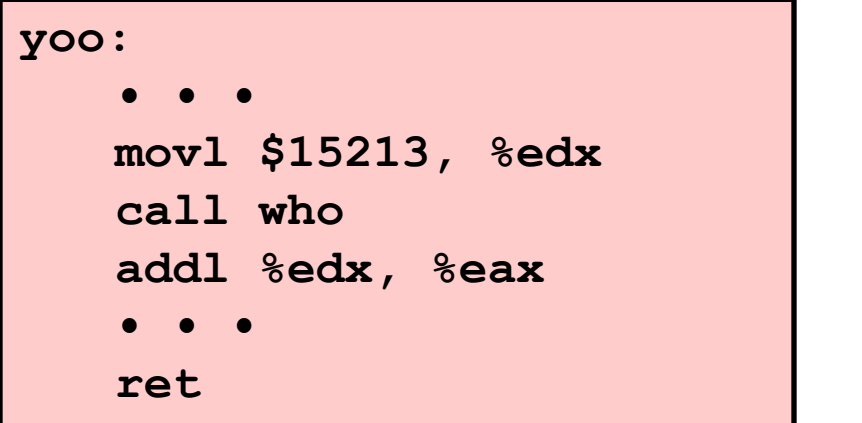

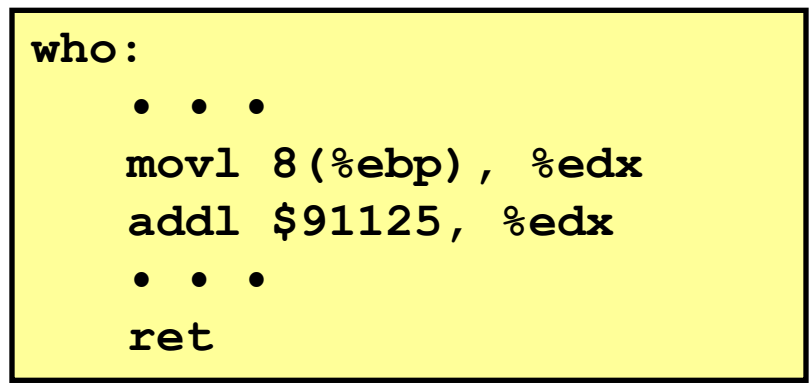

– Contents of register  $\frac{1}{2}$  and soluter verwritten by whom

# Register saving conventions

- $\bullet$  When procedure yoo calls who:
	- yoo is the *caller*, who is the *callee*
- Can register be used for temporary storage?
- Conventions
	- "Caller Save"
		- Caller saves temporary in its frame before calling
	- "Callee Save"
		- Callee saves temporary in its frame before using

# IA32/Linux register usage

- Integer registers
	- Two have special uses
		- %ebp, %esp
	- Three managed as callee -save
		- %ebx, %esi, %edi
		- Old values saved on stack prior to using
	- Three managed as caller -save

%eax, %edx, %ecx

- Do what you please, but expect any callee to do so, as well
- Register %eax also stores returned value

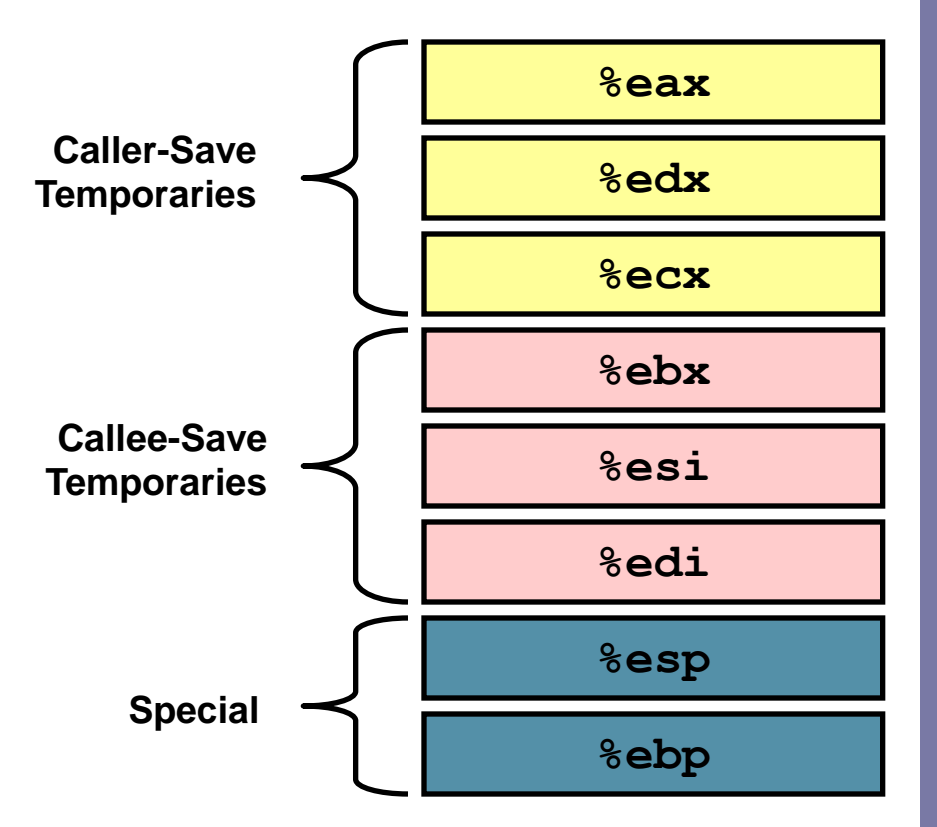

### Recursive factorial

```
int rfact(int x)
{
  int rval;
  if (x <= 1)
    return 1;
  rval = rfact(x-1);
  return rval * x;
}
```
#### • Registers

- %eax used without first saving
- %ebx used, but save at beginning & restore at end

```
.globl rfact
     .type rfact,@function
rfact:
     pushl %ebp
     movl %esp,%ebp
     pushl %ebx
     movl 8(%ebp),%ebx
     cmpl $1,%ebx
     jle .L78
     leal -1(%ebx),%eax
     pushl %eax
     call rfact
     imull %ebx,%eax
     jmp .L79
     .align 4
.L78:
     movl $1,%eax
.L79:
     movl -4(%ebp),%ebx
     movl %ebp,%esp
     popl %ebp
     ret
```
## Rfact stack setup

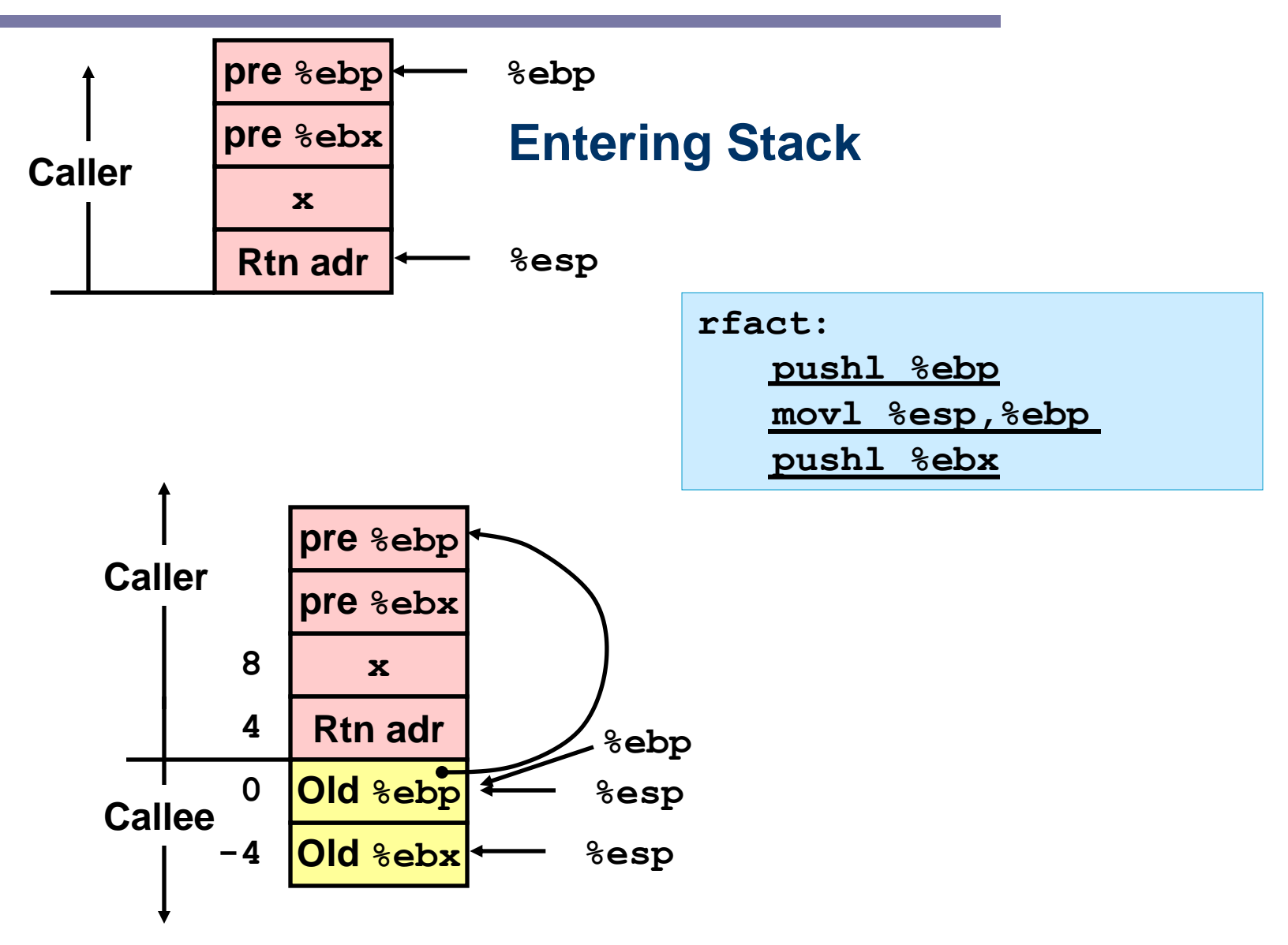

# Rfact body

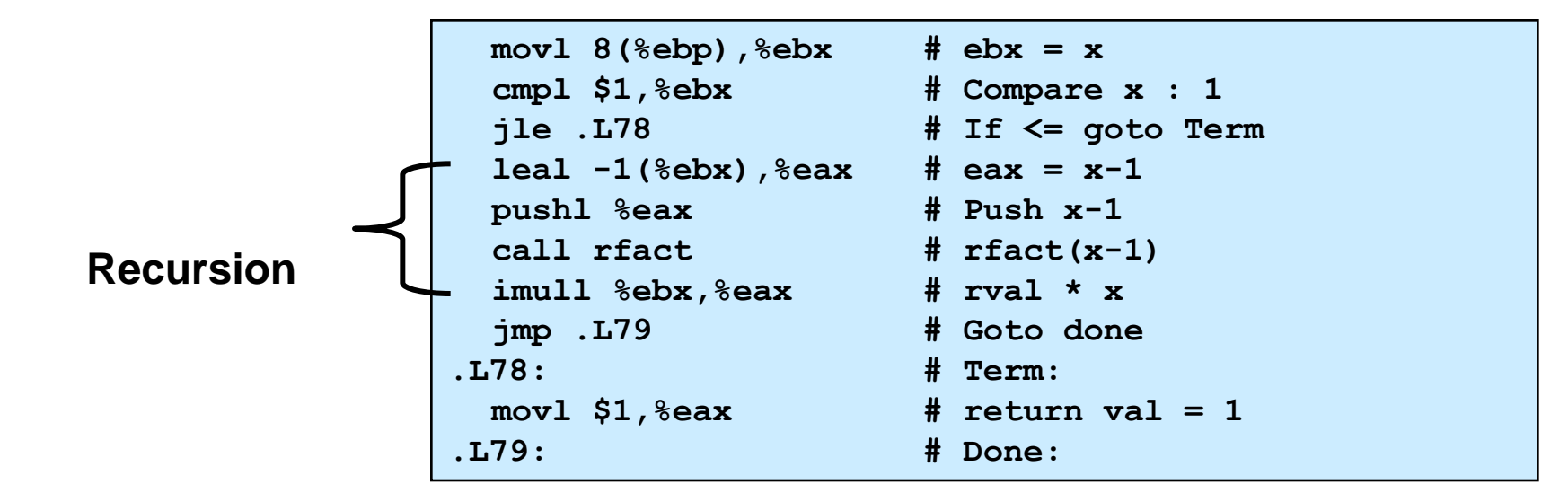

```
int rfact(int x)
{
  int rval;
  if (x <= 1)
    return 1;
  rval = rfact(x-1) ;
  return rval * x;
}
```
#### Registers

%ebx Stored value of x

%eax

- Temporary value of  $x-1$
- Returned value from  $\text{rfact}(x-1)$
- Returned value from this call

## Rfact recursion

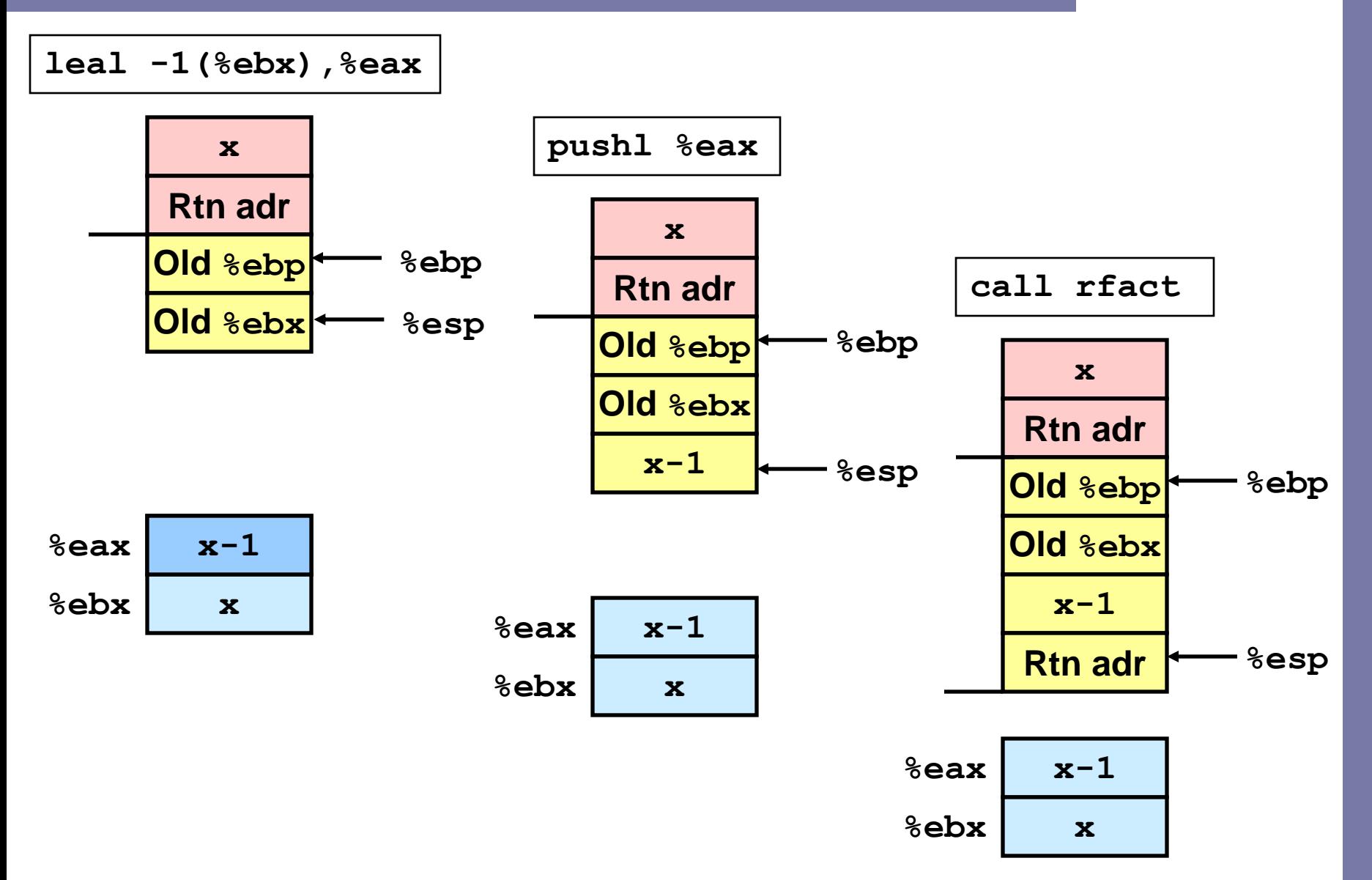

#### Rfact result

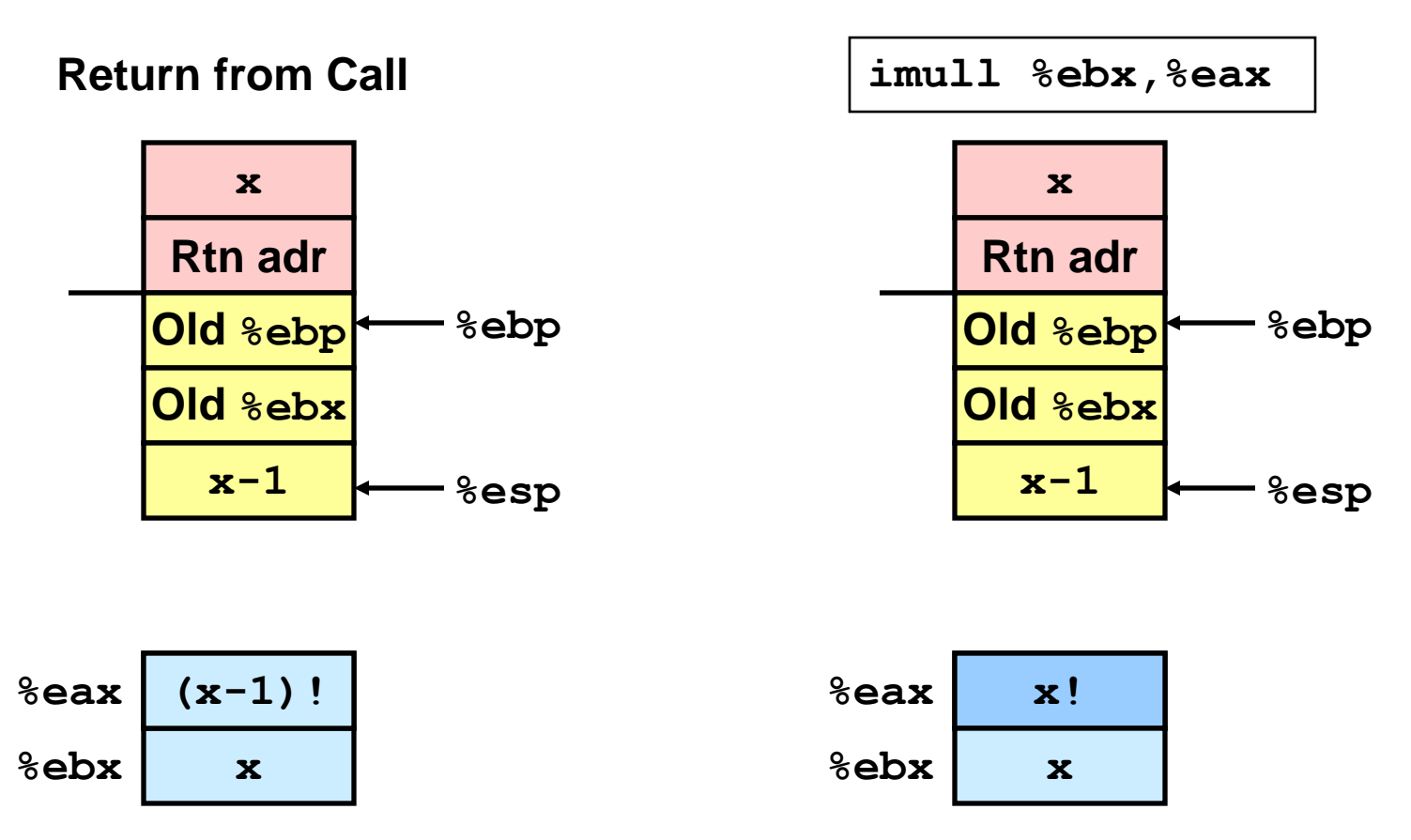

**Assume that rfact(x-1) returns (x-1)! in register %eax**

## Rfact completion

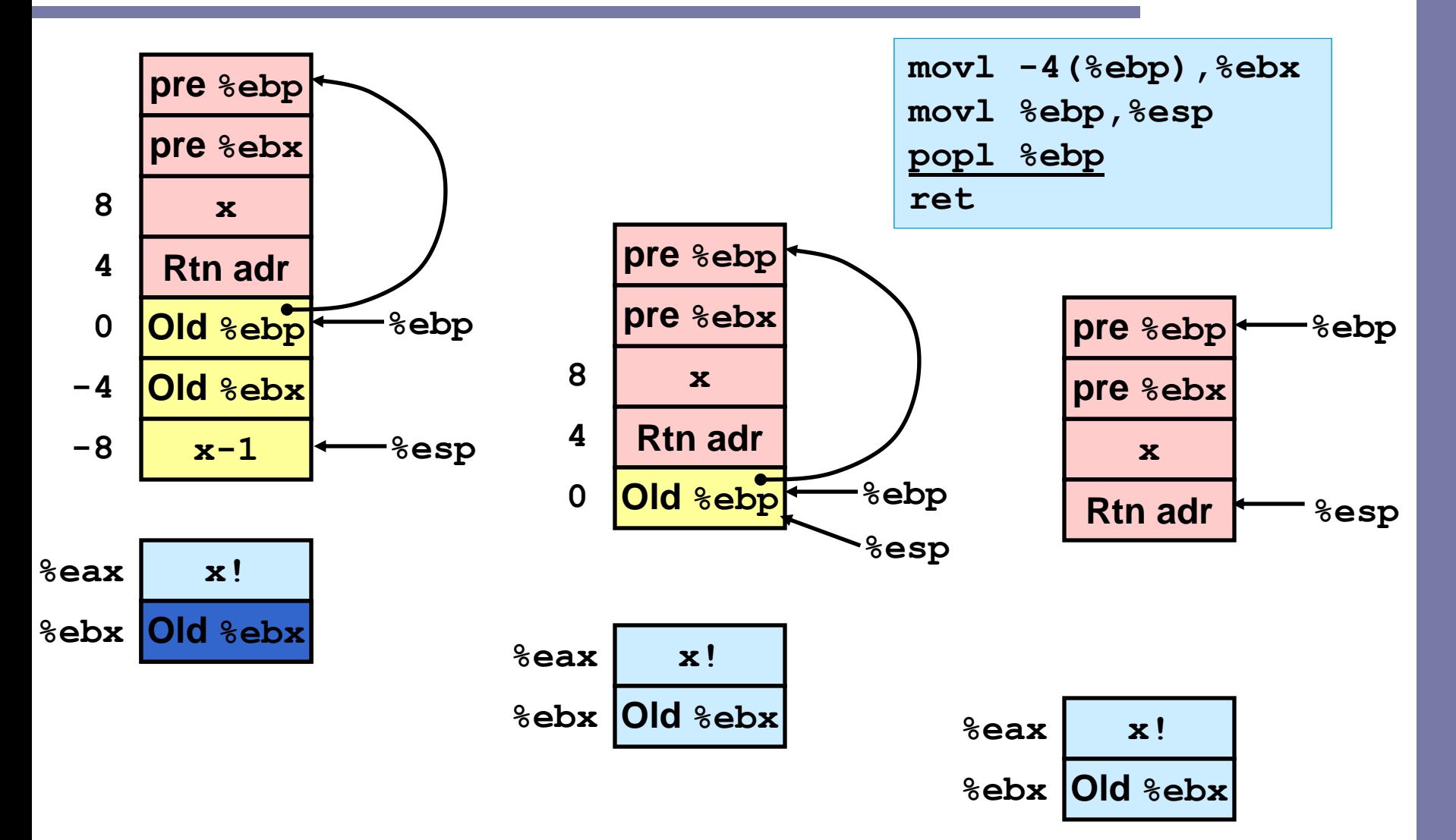

# **Summary**

- The stack makes recursion work
	- Private storage for each instance of procedure call
		- Instantiations don't clobber each other
		- Addressing of locals + arguments can be relative to stack positions
	- Can be managed by stack discipline
		- Procedures return in inverse order of calls
- IA32 Procedures combination of instructions + conventions
	- Call / Ret instructions
	- Register usage conventions
		- Caller / Callee save
		- %ebp and %esp
	- Stack frame organization conventions